- Algorithms have recently improved by *orders of magnitude*
- 
- 
- -
- 

- Algorithms have recently improved by *orders of magnitude*
- Computers solve tasks *better than* humans
- 
- -
- 

- Algorithms have recently improved by *orders of magnitude*
- Computers solve tasks *better than* humans
- Computers solve tasks *without help* from humans
- -
- 

- Algorithms have recently improved by *orders of magnitude*
- Computers solve tasks *better than* humans
- Computers solve tasks *without help* from humans
- *Big investments* are being made by the government and industry, including companies like:
	- Amazon, Apple, Facebook, Google, Intel, Microsoft
- It can be described using two letters; first one is *A*

- Algorithms have recently improved by *orders of magnitude*
- Computers solve tasks *better than* humans
- Computers solve tasks *without help* from humans
- *Big investments* are being made by the government and industry, including companies like:
	- Amazon, Apple, Facebook, Google, Intel, Microsoft
- It can be described using two letters; first one is *A*

- Algorithms have recently improved by *orders of magnitude*
- Computers solve tasks *better than* humans
- Computers solve tasks *without help* from humans
- *Big investments* are being made by the government and industry, including companies like:
	- Amazon, Apple, Facebook, Google, Intel, Microsoft
- It can be described using two letters; first one is *A*

assert (forall ((lambda Real)) (let ((v 17 (+ x4 (\* 60 lambda))) (v 11 (not bool.b19)) (v 10 (not bool.b18)) (v 6 (not bool.b17)) (v 8 (not bool.b21)) (v 3 (not bool.b23)) (v ) (not bool.b20)) (v 7 (not bool.b22))) (let ((v 4 (and v 9 v 7))) (let ((v 2 (not v 4)) (v 13 (and v 10 v 11))) (let ((v 12 (not v 13)) (v 14 (and v 9 v 13))) (let ((v 15 (and v 8 v 14))) (let ((v 16 (and v 7 v 15)) (v 40 (<= (\* 1 v 17) 4820))) (let ((v 72 (not v 40)) (v 99 (not bool.b24)) (v 127 (+ x3 (\* (/ (- 1) 20) lanbda)))) (let ((v 1 (\* 1 v 12 7))) (let ((v 0 (+ v 1 (\* (/ 1 1200) v 17)))) (let ((v 96 (<= v 0 (/ 20 3))) (v 5 (<= v 1 0))) (let ((v 42 (not v 5)) (v 137 (<= v 1 40))) (let ((v 19 (not v 137)) (v 21 (\* (- $(10,17))$ ) (let ((v 43 (<= v 21 (- 4100)))) (let ((v 38 (not v 43)) (v 20 (not (<= v 1 33)))) (let ((v 35 (and bool.b17 (not (and v 19 (and v 38 v 20)))))) (let ((v 18 (not v 3 ;)) (v 45 (<= v 21 (- 4500)))) (let ((v 78 (not v 45)) (v 39 (<= v 21 (- 4910)))) (let ((v 94 (not v 39))) (let ((v 57 (not (and bool.b19 (not (and v 19 (and v 20 v 94))))))) Let ((v 22 (not (and (and v 18 (not (and bool.b18 (not (and v 19 (and v 20 v 78)))))) v 57)))) (let ((v 32 (and bool.b23 v 22))) (let ((v 36 (not v 32)) (v 29 (and bool.b22 v 2 2))) (let ((v 33 (not v 29)) (v 26 (and bool.b21 v 22))) (let ((v 30 (not v 26)) (v 24 (and bool.b20 v 22))) (let ((v 27 (not v 24)) (v 23 (and bool.b18 v 22)) (v 47 (and bool 119 v 22))) (let ((v 28 (and (not v 23) (not v 47)))) (let ((v 25 (not v 28)) (v 31 (and v 27 v 28))) (let ((v 34 (and v 30 v 31))) (let ((v 37 (and v 33 v 34)) (v 123 (<= (+ ۱ 1 (\* (/ 1 15) v 17)) (/ 964 3)))) (let ((v 121 (not v 123))) (let ((v 101 (and v 5 v 121))) (let ((v 67 (not v 101)) (v 49 (and v 38 v 35)) (v 48 (not (and bool b19 v 39)))) 50 (and v 48 v 36)) (v 41 (and v 5 v 24))) (let ((v 59 (not (and v 40 v 41)))) (let ((v 52 (and v 33 v 59)) (v 58 (not (and v 72 v 41)))) (let ((v 54 (and v 30 v 58)) 44 (not (and bool.b17 v 43))) (v 56 (and bool.b18 v 45))) (let ((v 46 (not v 56))) (let ((v 129 (and v 44 v 46))) (let ((v 61 (and v 44 (not (and v 129 v 23)))) (v 77 (and v 16 (not (and v 47 (and v 46 v 48)))))) (let ((v 55 (and (not (and v 42 v 24)) (and v 61 v 77)))) (let ((v 53 (and v 54 v 55))) (let ((v 51 (and v 52 v 53))) (let ((v 68 (not (a (not (and v 50 v 51))))) (v 69 (not v 49)) (v 62 (and bool.b24 (not (and v 18 v 57))))) (let ((v 60 (not (and v 56 (not v 62))))) (let ((v 65 (and v 60 (not (and v 24 and v 58 (and v 59 v 60)))))) (v 63 (not (and v 56 v 62)))) (let ((v 64 (and v 63 (not (and v 47 (and v 48 v 63)))))) (let ((v 66 (not (and v 61 v 64)) (v 79 (not v 61)) (v 78 (not y 64)) (y 71 (not y 65))) (let ((y 83 (not (and y 39 y 78)))) (let ((y 98 (and y 58 y 83)) (y 73 (and y 5 y 71))) (let ((y 76 (not (and y 48 y 73)))) (let ((y 88 (and y 4 2 v 76)) (v 74 (not (and v 72 v 73)))) (let ((v 86 (and v 54 v 74)) (v 81 (and bool.b17 v 45))) (let ((v 75 (not (and v 99 v 81)))) (let ((v 84 (and v 75 (not (and v 71 (and v 74 (and v 75 v 76)))))) (v 80 (and v 78 v 79))) (let ((v 108 (not (and (not v 77) v 80))) (v 93 (not v 80)) (v 82 (not (and bool.b24 v 81)))) (let ((v 95 (and v 82 (not (and v 70 (and v 82 v 83)))))) (let ((v 87 (and v 93 v 95))) (let ((v 85 (not v 87)) (v 92 (not v 84)) (v 89 (and v 84 v 87))) (let ((v 91 (and v 86 v 89)) (v 105 (and v 42 v 92))) (l t ((v 107 (not v 105)) (v 130 (and v 94 (not v 95)))) (let ((v 106 (not v 130))) (let ((v 120 (and v 22 (and v 107 (and (and v 69 v 93) v 106)))) (v 125 (+ v 1 (\* (/ 1 20) v 1 )))) (let ((v 126 (not (<= v 125 241))) (v 97 (not (and bool.b24 v 56)))) (let ((v 98 (not (and v 97 (not (and bool.b19 (and v 48 v 97))))))) (let ((v 114 (and (not (and v 39 not (and y 82 (not (and y 98 (and (not (and y 39 y 98)) y 82))))))) y 98)) (y 100 (not (and y 99 y 56)))) (let ((y 102 (not (and y 100 (not (and bool.b20 (and (and y 100 (not and v 40 (and bool.b20 v 5)))) (not (and bool.b20 v 101))))))))) (let ((v 103 (and v 5 v 102))) (let ((v 104 (and v 5 (not (and v 75 (not (and v 102 (and (not (and v 72 v 103) (and (not (and v 40 v 103)) v 75)))))))) (let ((v 112 (and (not (and v 40 v 104)) v 88)) (v 110 (and (not (and v 72 v 104)) v 86)) (v 111 (and v 93 v 106))) (let ((v 109 (no v 111)) (v 118 (not v 110)) (v 113 (and v 107 v 111)) (v 117 (not v 112))) (let ((v 115 (and v 110 v 113)) (v 116 (not v 114))) (let ((v 133 (not (and v 5 (and v 40 (not (and v 68 (not (and v 69 (not (and (not (and v 114 (not (and (not (and v 112 (not (and (not (and v 110 (not (and (not (and v 105 v 109)) (not (and v 107 (not (and v 108 v 109)))))) )) (not (and v 118 (not v 113))))))) (not (and v 117 (not v 115))))))) (not (and v 116 (not (and v 112 v 115)))))))))))))))))) (v 119 (not (and v 114 v 112))) (v 122 (<= v 1 20))) (let ((v 135 (and v 122 (and v 121 v 105))) (v 124 (and v 122 (and v 123 v 105)))) (let ((v 143 (not v 124)) (v 128 (not (<= (\* (- 1) v 127) (- 20)))) (v 138 (and bool.b17 v 38 )) (v 140 (and v 78 (not (and v 44 (not (and bool.b18 v 129))))))) (let ((v 134 (and (and (not (and v 128 v 138)) (not (and v 128 v 140))) (not (and v 128 v 130)))) (v 132 (and v 107 v 112))) (let ((v 131 (not v 132))) (let ((v 144 (and (not (and v 134 (not (and (not (and v 42 (not (and v 106 (and v 93 (and v 69 (and (not (and v 110 (not (and (not (a d v 114 (not (and v 131 (not (and v 105 v 117)))))) (not (and v 116 v 131))))) (not (and v 118 (not (and v 114 v 132)))))))))))))) v 133)))) (not (and v 67 (not v 134))))) (v 13 (+ v 1 (\* (/ 3 20) v 17))) (v 141 (<= v 1 45))) (let ((v 139 (and v 141 v 20)) (v 142 (not v 141))) (or (or (exists ((lambdaprime Real)) (let ((v 145 (\* 1 (+ x3 (\* (/ (- 1) and v 141 v 20)) (cand v 141 (v 142 (not v 141))) )) lambdaprime))))) (let ((v 146 (not (<= v 145 40))) (v 148 (\* (- 1) (+ x4 (\* 60 lambdaprime)))) (v 147 (not (<= v 145 33)))) (and (and (<= 0 lambdaprime) (<= lambdaprime) (<= lambdaprime) da)) (not (and (and (not (and bool.b17 (not (and v 146 (and (not (<= v 148 (- 4100))) v 147))))) (not (and b**ool.b18 (not (a**nd v 146 (and v 147 (not (<= v 148 (- 4500))))))))) not (and bool.b19 (not (and v 146 (and v 147 (not (<= v 148 (- 4910)))))))))))))) (< lambda 0)) (and (not (and v 96 (and (not (<= v 0 (/ 241 60))) (and (not (and v 42 (not (and v 11 (and v 10 (and v 6 (and (not (and v 8 (not (and (not (and v 3 (not (and v 2 (not (and bool.b2))))) (not (and bool.b23 v 2)))))) (not (and bool.b21 (not (and bool.b21 (not (and v 3 v 4))))))))))) (not (and v 5 (and (not (and (not (and v 6 (not (and (not (and v 3 (not (and (not (and v 7 (not (and (not (and v 8 (not (and (not (and v 9 (not (and v 12 (not and bool.b18 bool.b19)))))) (not (and bool.b20 v 12)))))) (not (and bool.b21 (not v 14))))))) (not (and bool.b22 (not v 15))))))) (not (and bool.b23 (not v 16)))))) (not (and bool.b17 (not (and v 3 v 16)))))) (v 40)))))) (not (and (and (not (and v 18 (not (and (not (and v 36 (not (and (not (and v 33 (not (and v 30 (not (and v 30 (not (and v 30 (not (and v 30 (not (and v 30 (not (and v 21 (not (and y 25 (not (and bool.b19 y 23)))))) (not (and y 24 y 25)))))) (not (and y 26 (not y 31))))))) (not (and y 29 (not y 34)))))))) (not (and y 32 (not y 37))))))) (not (and y 32 (not y 37)))))) d v 35 (not (and v 36 v 37))))) (not (and v 67 (not (and (and v 68 (not (and v 69 (not (and (not (and (not v 50) (not v 51))) (not (and v 50 (not (and (not (and (not v 52) (not v 53))) (not (and v 52 (not (and (not (and (not v 54) (not v 55))) (not (and v 54 (not (and v 66) (not (and v 66 (not (and v 79 v 70)))))) (not (and v 71 v 66)))))) ))))))))) (not (and v 67 (not (and (and v 68 (not (and v 69 (not (and (not (and v 90 (not (and v 88 (not (and v 86 (not (and v 86 (not (and (not (and v 84 (not (and v 84 (not (and v 16 v 85)))) (not (and v 92 v 85)))))) (not (and (not v 86) (not v 89))))))) (not (and (not v 88) (not v 91)))))))) (not (and (not v 90) (not (and v 88 v 91)))))))))) (not (and (not v 98) (and v 126 (and v 96 (and v 126 (and v 133 (not (and v 42 (not (and v 69 (and v 107 (and v 106 (and v 93 (and (not (and v 110 (not (and v 119 (not (and v 116 v 117))))))-(not (and v 118 v 119)))))))))))))))))) (not (and (not v 120) (and (not (and (not v 135) (not (and (not (and v 67 v 143)) (not (and v 124 (not (and (<= v 125 400) (and v 126 v 144)))

Philosophers have long dreamed of machines that can reason. The pursuit of this dream has occupied some of the best minds and led both to great acheivements and great disappointments.

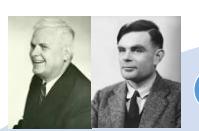

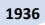

Church – lamda calculus

Turing – reduction halting problem

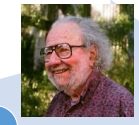

#### **1954**

Davis – decision procedure for Presburger arithmetic

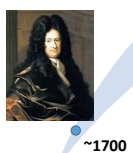

**1928**

Hilbert Entscheidungsproblem Leibniz –

mechanized human

reasoning

4

#### Automated Reasoning: A Failure?

- At the turn of the century, automated reasoning was still considered by many to be impractical for most real-world applications
- Interesting problems appeared to be beyond the reach of automated methods because of decidability and complexity barriers
- The dream of *Hilbert*'s mechanized mathematics or *Leibniz*'s calculating machine was believed by many to be simply unattainable

## The Satisfiability Revolution

#### Princeton, c. 2000

- *Chaff SAT solver*: orders of magnitude faster than previous SAT solvers
- *Important observation*: many real-world problems do not exhibit worst-case theoretical performance

#### Palo Alto, c. 2001

- Idea: combine fast new SAT solvers with decision procedures for decidable first-order theories
- *SVC*, *CVC* solvers (Stanford); *ICS*, *Yices* solvers (SRI)
- *Satisfiability Modulo Theories* (SMT) was born

SMT solvers: *general-purpose* logic engines

- Given condition  $X$ , is it possible for Y to happen
- X and Y are expressed in a *rich logical language*
	- First-order logic
	- Domain-specific reasoning
		- arithmetic, arrays, bit-vectors, data types, etc.

- Instead of building a *special-purpose* solver
- *Translate* into a logical formula and use an SMT solver
- Not only easier, *often better*

SMT solvers: *general-purpose* logic engines

- Given condition  $X$ , is it possible for Y to happen
- X and Y are expressed in a *rich logical language*
	- First-order logic
	- Domain-specific reasoning
		- arithmetic, arrays, bit-vectors, data types, etc.

SMT solvers are *changing the way people solve problems*

- Instead of building a *special-purpose* solver
- *Translate* into a logical formula and use an SMT solver
- Not only easier, *often better*

#### Automated Reasoning

#### Evolution of SMT solving

• Total time on QF BV benchmarks (virtual best)

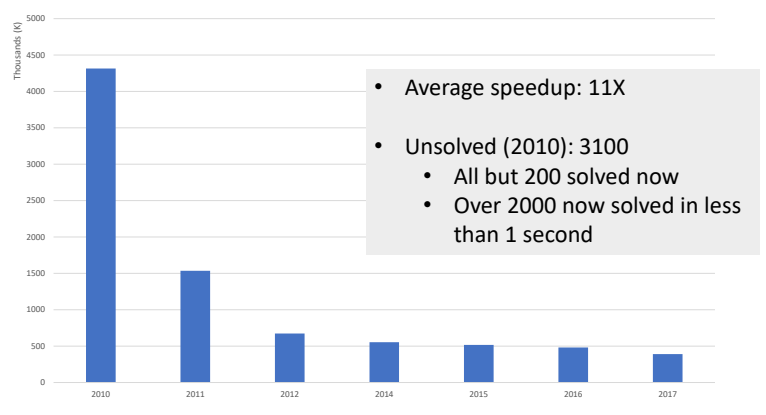

## Example Application

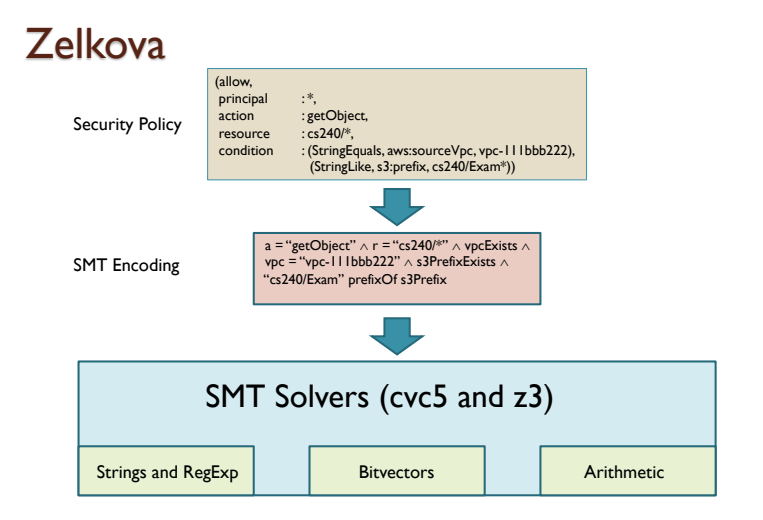

# Satisfiability Modulo Theories

Clark Barrett, Stanford University SAT + SMT Winter School, Dec 15, 2023

Acknowledgments: Many thanks to Cesare Tinelli and Albert Oliveras for contributing some of the material used in these slides.

Disclamer: The literature on SMT and its applications is vast. The bibliographic references provided here are just a sample. Apologies to all authors whose work is not cited.

<span id="page-17-0"></span>[Introduction](#page-17-0)

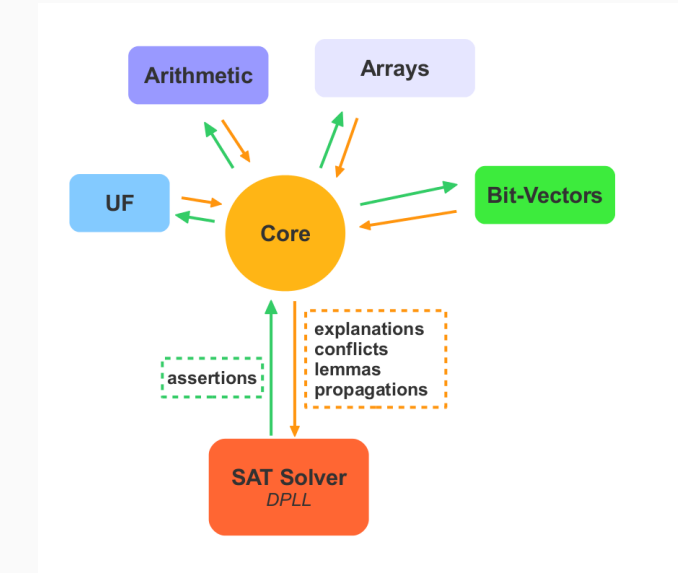

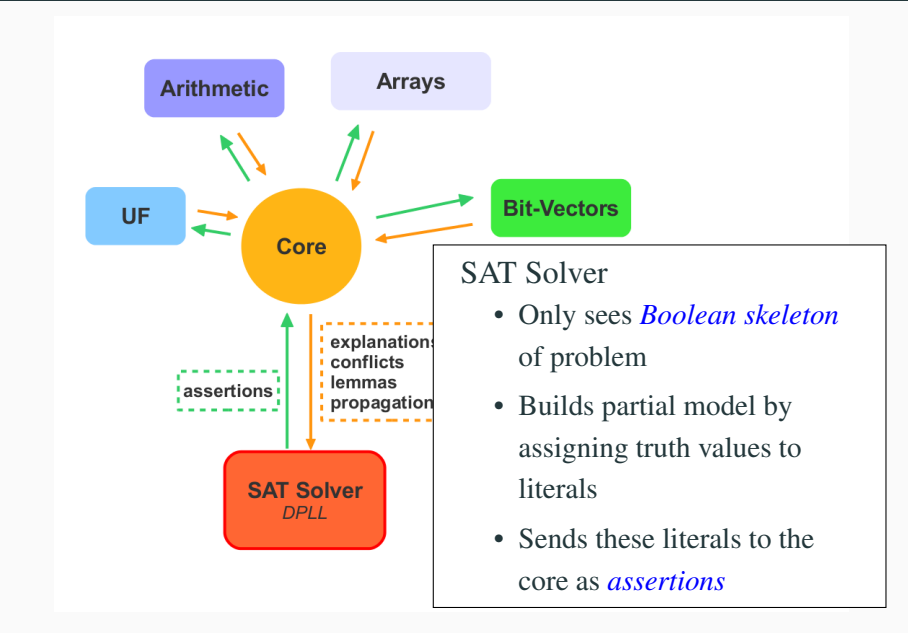

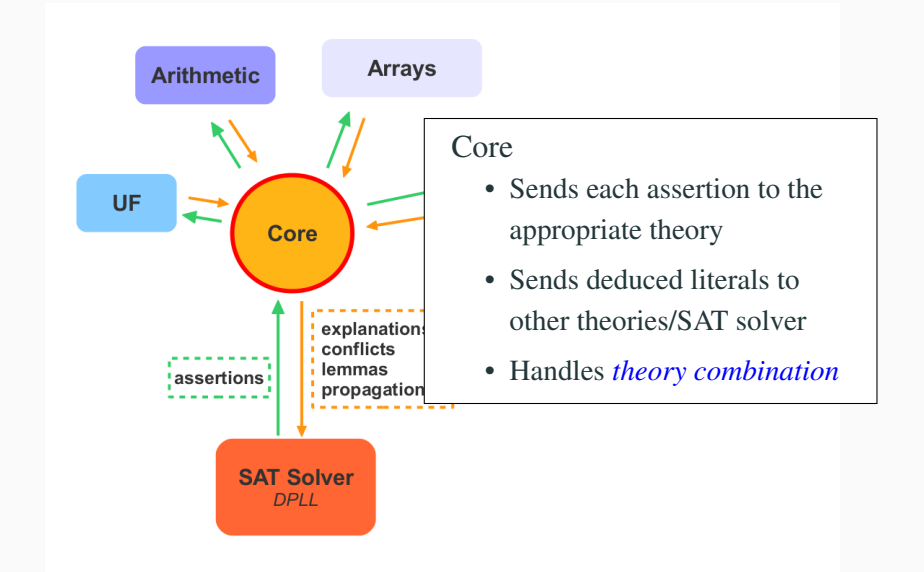

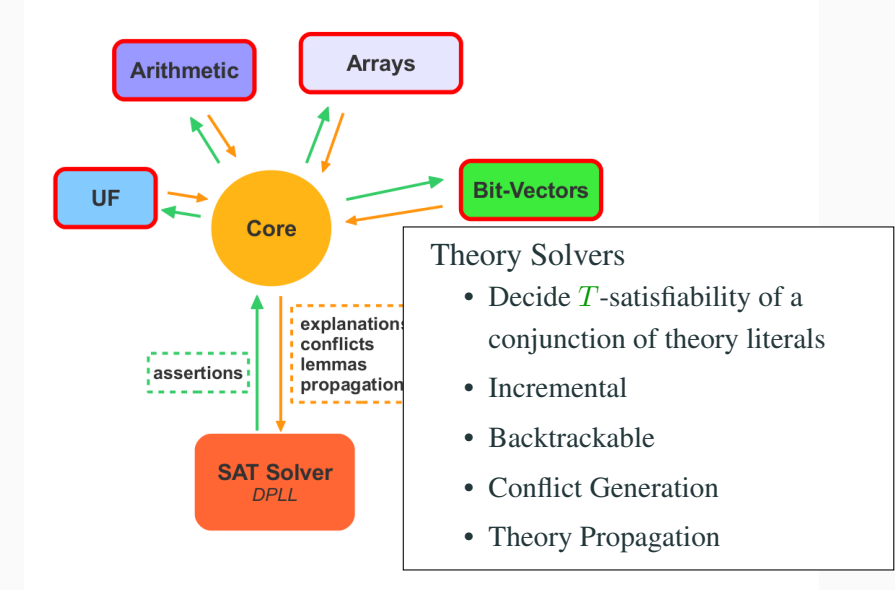

<span id="page-22-0"></span>[Theory Solvers](#page-22-0)

Given a theory T, a *Theory Solver* for T takes as input a set  $\Phi$  of literals and determines whether  $\Phi$  is T-satisfiable.

 $\Phi$  is T-satisfiable iff there is some model M of T such that each formula in  $\Phi$  holds in M.

#### Theories of Interest: UF

Equality  $(=)$  with Uninterpreted Functions [\[NO80, BD94, NO07\]](#page-270-0)

Typically used to abstract unsupported constructs, e.g.,

- non-linear multiplication in arithmetic
- ALUs in circuits

Example: The formula

 $a * (|b| + c) = d \land b * (|a| + c) \neq d \land a = b$ 

is unsatisfiable, but no arithmetic reasoning is needed

if we abstract it to

 $mul(a, add(abs(b), c)) = d \land mul(b, add(abs(a), c)) \neq d \land a = b$ 

it is still unsatisfiable

Very useful, for obvious reasons

Restricted fragments (over the reals or the integers) support more efficient methods:

- Bounds:  $x \bowtie k$  with  $\bowtie \in \{<,>,\leq,\geq,\equiv\}$  [\[BBC](#page-270-0)<sup>+</sup>05a]
- Difference logic:  $x y \bowtie k$ , with  $\bowtie \in \{<, >, \leq, \geq, =\}$  [\[NO05, WIGG05, CM06\]](#page-270-0)
- UTVPI:  $\pm x \pm y \bowtie k$ , with  $\bowtie \in \{<,>,\leq,\geq,\equiv\}$  [\[LM05\]](#page-270-0)
- Linear arithmetic, e.g.,  $2x 3y + 4z \le 5$  [\[DdM06\]](#page-270-0)
- Non-linear arithmetic, e.g.,  $2xy + 4xz^2 - 5y \leq 10$  [\[BLNM](#page-270-0)<sup>+</sup>09, [ZM10, JdM12\]](#page-270-0)

## Theories of Interest: Arrays

Used in software verification and hardware verification (for memories) [\[SBDL01, BNO](#page-270-0)<sup>+</sup>08a, [dMB09\]](#page-270-0)

Two interpreted function symbols read and write

Axiomatized by:

- $\forall a \forall i \forall v \text{ read}(\text{write}(a, i, v), i) = v$
- $\forall a \forall i \forall j \forall v \ i \neq j \rightarrow \text{read}(\text{write}(a, i, v), j) = \text{read}(a, j)$

Sometimes also with *extensionality* :

•  $\forall a \forall b \ (\forall i \text{read}(a, i) = \text{read}(b, i) \rightarrow a = b)$ 

Is the following set of literals satisfiable in this theory?

write $(a, i, x) \neq b$ , read $(b, i) = y$ , read(write $(b, i, x)$ ,  $i = y$ ,  $a = b$ ,  $i = j$ 

Useful both in hardware and software verification  $[BCF^+07, BBO9, HBI^+14]$  $[BCF^+07, BBO9, HBI^+14]$ 

Universe consists of (fixed-sized) vectors of bits

Different types of operations:

- *String-like*: concat, extract, ...
- *Logical*: bit-wise not, or, and, ...
- *Arithmetic*: add, subtract, multiply, ...
- *Comparison*:  $\lt$ ,  $>$ , ...

Is this formula satisfiable over bit vectors of size 3?

 $a[1:0] \neq b[1:0] \land (a | b) = c \land c[0] = 0 \land a[1] + b[1] = 0$ 

We consider a simple example: difference logic.

In *difference logic*, we are interested in the satisfiability of a conjunction of arithmetic atoms.

Each atom is of the form  $x - y \bowtie c$ , where x and y are variables, c is a numeric constant, and  $\bowtie \in \{ =, <, \leq, >, \geq \}.$ 

The variables can range over either the *integers* (QF\_IDL) or the *reals* (QF\_RDL).

• 
$$
x - y = c \implies x - y \leq c \land x - y \geq c
$$

- $x y = c \implies x y \leqslant c \land x y \geqslant c$
- $x y \geqslant c \implies y x \leqslant -c$

- $x y = c \implies x y \leqslant c \land x y \geqslant c$
- $x y \geqslant c \implies y x \leqslant -c$
- $x y > c \implies y x < -c$

- $x y = c \implies x y \leqslant c \land x y \geqslant c$
- $x y \geqslant c \implies y x \leqslant -c$
- $x y > c \implies y x < -c$
- $x y < c \implies x y \leq c 1$  (integers)

- $x y = c \implies x y \leqslant c \land x y \geqslant c$
- $x y \geqslant c \implies y x \leqslant -c$
- $x y > c \implies y x < -c$
- $x y < c \implies x y \leq c 1$  (integers)
- $x y < c \implies x y \leq c \delta$  (reals)

Now we have a conjunction of literals, all of the form  $x - y \leq c$ .

From these literals, we form a weighted directed graph with a vertex for each variable.

For each literal  $x - y \leq c$ , there is an edge  $x \stackrel{c}{\longrightarrow} y$ .

The set of literals is satisfiable iff there is no cycle for which the sum of the weights on the edges is negative.

There are a number of efficient algorithms for detecting negative cycles in graphs.
### Difference Logic Example

### $x - y = 5 \land z - y \geq 2 \land z - x > 2 \land w - x = 2 \land z - w < 0$

#### $x - y = 5 \land z - y \geq 2 \land z - x > 2 \land w - x = 2 \land z - w < 0$

 $x - y = 5$  $z - y \geqslant 2$  $z - x > 2$  $w - x = 2$  $z - w < 0$ 

#### $x - y = 5 \land z - y \geq 2 \land z - x > 2 \land w - x = 2 \land z - w < 0$

 $x - y = 5$  $z - y \geqslant 2$  $z - x > 2 \Rightarrow$  $w - x = 2$  $z - w < 0$ 

 $x - y = 5 \land z - y \geq 2 \land z - x > 2 \land w - x = 2 \land z - w < 0$ 

$$
x-y=5
$$
  
\n
$$
z-y \ge 2
$$
  
\n
$$
x-y \le 5 \land y-x \le -5
$$
  
\n
$$
z-y \ge 2
$$
  
\n
$$
y-z \le -2
$$
  
\n
$$
x-y \le 5 \land y-x \le -5
$$
  
\n
$$
y-z \le -2
$$
  
\n
$$
x-y \le 5 \land y-x \le -5
$$
  
\n
$$
y-z \le -2
$$
  
\n
$$
w-x \le 2 \land x-w \le -2
$$
  
\n
$$
z-w \le -1
$$

### Difference Logic Example

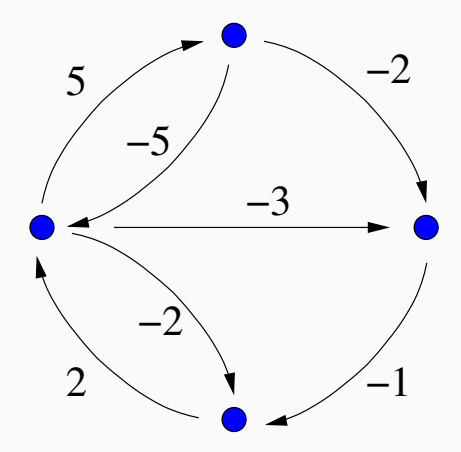

### <span id="page-41-0"></span> $DPLL(T)$ : Combining T[-Solvers with SAT](#page-41-0)

### Note: The T-satisfiability of quantifier-free formulas is decidable iff the T-satisfiability of conjunctions/sets of literals is decidable

Note: The T-satisfiability of quantifier-free formulas is decidable iff the T-satisfiability of conjunctions/sets of literals is decidable

(Convert the formula in DNF and check if any of its disjuncts is  $T$ -sat)

Note: The T-satisfiability of quantifier-free formulas is decidable iff the T-satisfiability of conjunctions/sets of literals is decidable

(Convert the formula in DNF and check if any of its disjuncts is  $T$ -sat)

**Problem:** In practice, dealing with Boolean combinations of literals is as hard as in propositional logic

Note: The T-satisfiability of quantifier-free formulas is decidable iff the T-satisfiability of conjunctions/sets of literals is decidable

(Convert the formula in DNF and check if any of its disjuncts is  $T$ -sat)

**Problem:** In practice, dealing with Boolean combinations of literals is as hard as in propositional logic

Solution: Exploit propositional satisfiability technology

# Lifting SAT Technology to SMT

Two main approaches:

- 1. "Eager" [\[PRSS99, SSB02, SLB03, BGV01, BV02\]](#page-270-0)
	- translate into an equisatisfiable propositional formula
	- feed it to any SAT solver

Notable systems: *UCLID*

- - abstract the input formula to a propositional one
	- feed it to a (DPLL-based) SAT solver
	- use a theory decision procedure to refine the formula and guide

This talk will focus on the lazy approach 26

# Lifting SAT Technology to SMT

Two main approaches:

- 1. "Eager" [\[PRSS99, SSB02, SLB03, BGV01, BV02\]](#page-270-0)
	- translate into an equisatisfiable propositional formula
	- feed it to any SAT solver

Notable systems: *UCLID*

- 2. "Lazy" [\[ACG00, dMR02, BDS02,](#page-270-0) [ABC](#page-270-1)<sup>+</sup>02]
	- abstract the input formula to a propositional one
	- feed it to a (DPLL-based) SAT solver
	- use a theory decision procedure to refine the formula and guide the SAT solver

Notable systems: *cvc5*, *MathSAT*, *OpenSMT*, *SMTInterpol*, *Yices*, *Z3*

# Lifting SAT Technology to SMT

Two main approaches:

- 1. "Eager" [\[PRSS99, SSB02, SLB03, BGV01, BV02\]](#page-270-0)
	- translate into an equisatisfiable propositional formula
	- feed it to any SAT solver

Notable systems: *UCLID*

- 2. "Lazy" [\[ACG00, dMR02, BDS02,](#page-270-0) [ABC](#page-270-1)<sup>+</sup>02]
	- abstract the input formula to a propositional one
	- feed it to a (DPLL-based) SAT solver
	- use a theory decision procedure to refine the formula and guide the SAT solver

Notable systems: *cvc5*, *MathSAT*, *OpenSMT*, *SMTInterpol*, *Yices*, *Z3*

This talk will focus on the lazy approach 26

$$
g(a) = c \quad \land \quad f(g(a)) \neq f(c) \ \lor \ g(a) = d \quad \land \quad c \neq d
$$

### **Theory T:** Equality with Uninterpreted Functions

- Off-line SAT solver
- Non-incremental *theory solver* for conjunctions of equalities and
- Theory atoms (e.g.,  $g(a) = c$ ) abstracted to propositional atoms

 $g(a) = c \quad \land \quad f(g(a)) \neq f(c) \quad \lor \quad g(a) = d \quad \land \quad c \neq d$ 

### **Theory T:** Equality with Uninterpreted Functions

Simplest setting:

- Off-line SAT solver
- Non-incremental *theory solver* for conjunctions of equalities and disequalities
- Theory atoms (e.g.,  $g(a) = c$ ) abstracted to propositional atoms (e.g., 1)

$$
\underbrace{g(a) = c}_{1} \quad \wedge \quad \underbrace{f(g(a)) \neq f(c)}_{\overline{2}} \vee \underbrace{g(a) = d}_{3} \quad \wedge \quad \underbrace{c \neq d}_{\overline{4}}
$$

- 
- 
- 
- 
- 
- 
- 

$$
\underbrace{g(a) = c}_{1} \quad \wedge \quad \underbrace{f(g(a)) \neq f(c)}_{\overline{2}} \vee \underbrace{g(a) = d}_{3} \quad \wedge \quad \underbrace{c \neq d}_{\overline{4}}
$$

• Send  $\{1, \overline{2} \vee 3, \overline{4}\}\$ to SAT solver.

- 
- Send  $\{1, \overline{2} \vee 3, \overline{4}, \overline{1} \vee 2 \vee 4\}$  to SAT solver.
- 
- 
- 

$$
\underbrace{g(a) = c}_{1} \quad \wedge \quad \underbrace{f(g(a)) \neq f(c)}_{\overline{2}} \vee \underbrace{g(a) = d}_{3} \quad \wedge \quad \underbrace{c \neq d}_{\overline{4}}
$$

- Send  $\{1, \overline{2} \vee 3, \overline{4}\}\$ to SAT solver.
- SAT solver returns model  $\{1, \overline{2}, \overline{4}\}.$ Theory solver finds (concretization of)  $\{1, \overline{2}, \overline{4}\}$  unsat.
- Send  $\{1, \overline{2} \vee 3, \overline{4}, \overline{1} \vee 2 \vee 4\}$  to SAT solver.
- SAT solver returns model  $\{1, 3, \overline{4}\}.$
- 
- 

$$
\underbrace{g(a) = c}_{1} \quad \wedge \quad \underbrace{f(g(a)) \neq f(c)}_{2} \quad \vee \quad \underbrace{g(a) = d}_{3} \quad \wedge \quad \underbrace{c \neq d}_{4}
$$

- Send  $\{1, \overline{2} \vee 3, \overline{4}\}\$ to SAT solver.
- SAT solver returns model  $\{1, \overline{2}, \overline{4}\}.$ Theory solver finds (concretization of)  $\{1, \overline{2}, \overline{4}\}$  unsat.
- Send  $\{1, \overline{2} \vee 3, \overline{4}, \overline{1} \vee 2 \vee 4\}$  to SAT solver.
- SAT solver returns model  $\{1, 3, \overline{4}\}.$
- Send  $\{1, \overline{2} \vee 3, \overline{4}, \overline{1} \vee 2, \overline{1} \vee \overline{3} \vee 4\}$  to SAT solver.
- 

$$
\underbrace{g(a) = c}_{1} \quad \wedge \quad \underbrace{f(g(a)) \neq f(c)}_{\overline{2}} \vee \underbrace{g(a) = d}_{3} \quad \wedge \quad \underbrace{c \neq d}_{\overline{4}}
$$

- Send  $\{1, \overline{2} \vee 3, \overline{4}\}\$ to SAT solver.
- SAT solver returns model  $\{1, \overline{2}, \overline{4}\}.$ Theory solver finds (concretization of)  $\{1, \overline{2}, \overline{4}\}$  unsat.
- Send  $\{1, \overline{2} \vee 3, \overline{4}, \overline{1} \vee 2 \vee 4\}$  to SAT solver.
- SAT solver returns model  $\{1, 3, \overline{4}\}.$ Theory solver finds  $\{1, 3, \overline{4}\}\$ unsat.
- Send  $\{1, \overline{2} \vee 3, \overline{4}, \overline{1} \vee 2, \overline{1} \vee \overline{3} \vee 4\}$  to SAT solver.
- SAT solver finds  $\{1, \overline{2} \vee 3, \overline{4}, \overline{1} \vee 2 \vee 4, \overline{1} \vee \overline{3} \vee 4\}$  unsat.

$$
\underbrace{g(a) = c}_{1} \quad \wedge \quad \underbrace{f(g(a)) \neq f(c)}_{\overline{2}} \vee \underbrace{g(a) = d}_{3} \quad \wedge \quad \underbrace{c \neq d}_{\overline{4}}
$$

- Send  $\{1, \overline{2} \vee 3, \overline{4}\}\$ to SAT solver.
- SAT solver returns model  $\{1, \overline{2}, \overline{4}\}.$ Theory solver finds (concretization of)  $\{1, \overline{2}, \overline{4}\}$  unsat.
- Send  $\{1, \overline{2} \vee 3, \overline{4}, \overline{1} \vee 2 \vee 4\}$  to SAT solver.
- SAT solver returns model  $\{1, 3, \overline{4}\}.$ Theory solver finds  $\{1, 3, \overline{4}\}\$ unsat.
- Send  $\{1, \overline{2} \vee 3, \overline{4}, \overline{1} \vee 2, \overline{1} \vee \overline{3} \vee 4\}$  to SAT solver.
- SAT solver finds  $\{1, \overline{2} \vee 3, \overline{4}, \overline{1} \vee 2 \vee 4, \overline{1} \vee \overline{3} \vee 4\}$  unsat.

$$
\underbrace{g(a) = c}_{1} \quad \wedge \quad \underbrace{f(g(a)) \neq f(c)}_{\overline{2}} \vee \underbrace{g(a) = d}_{3} \quad \wedge \quad \underbrace{c \neq d}_{\overline{4}}
$$

- Send  $\{1, \overline{2} \vee 3, \overline{4}\}\$ to SAT solver.
- SAT solver returns model  $\{1, \overline{2}, \overline{4}\}.$ Theory solver finds (concretization of)  $\{1, \overline{2}, \overline{4}\}$  unsat.
- Send  $\{1, \overline{2} \vee 3, \overline{4}, \overline{1} \vee 2 \vee 4\}$  to SAT solver.
- SAT solver returns model  $\{1, 3, \overline{4}\}.$ Theory solver finds  $\{1, 3, \overline{4}\}\$ unsat.
- Send  $\{1, \overline{2} \vee 3, \overline{4}, \overline{1} \vee 2, \overline{1} \vee \overline{3} \vee 4\}$  to SAT solver.
- SAT solver finds  $\{1, \overline{2} \vee 3, \overline{4}, \overline{1} \vee 2 \vee 4, \overline{1} \vee \overline{3} \vee 4\}$  unsat.

$$
\underbrace{g(a) = c}_{1} \quad \wedge \quad \underbrace{f(g(a)) \neq f(c)}_{\overline{2}} \vee \underbrace{g(a) = d}_{3} \quad \wedge \quad \underbrace{c \neq d}_{\overline{4}}
$$

- Send  $\{1, \overline{2} \vee 3, \overline{4}\}\$ to SAT solver.
- SAT solver returns model  $\{1, \overline{2}, \overline{4}\}.$ Theory solver finds (concretization of)  $\{1, \overline{2}, \overline{4}\}$  unsat.
- Send  $\{1, \overline{2} \vee 3, \overline{4}, \overline{1} \vee 2 \vee 4\}$  to SAT solver.
- SAT solver returns model  $\{1, 3, \overline{4}\}.$ Theory solver finds  $\{1, 3, \overline{4}\}\$ unsat.
- Send  $\{1, \overline{2} \vee 3, \overline{4}, \overline{1} \vee 2, \overline{1} \vee \overline{3} \vee 4\}$  to SAT solver.
- SAT solver finds  $\{1, \overline{2} \vee 3, \overline{4}, \overline{1} \vee 2 \vee 4, \overline{1} \vee \overline{3} \vee 4\}$  unsat. *Done: the original formula is unsatisfiable in UF.*

- Check T-satisfiability only of full propositional model
- 
- 
- 

- Check T-satisfiability only of full propositional model
- Check  $T$ -satisfiability of partial assignment  $M$  as it grows

• If M is T-unsatisfiable, identify a T-unsatisfiable subset  $M_0$  of

- Check T-satisfiability only of full propositional model
- Check  $T$ -satisfiability of partial assignment  $M$  as it grows
- If M is T-unsatisfiable, add  $\neg M$  as a clause
- If M is T-unsatisfiable, identify a T-unsatisfiable subset  $M_0$  of

- Check T-satisfiability only of full propositional model
- Check  $T$ -satisfiability of partial assignment  $M$  as it grows
- If  $M$  is  $T$ -unsatisfiable, add  $-M$  as a clause
- If M is T-unsatisfiable, identify a T-unsatisfiable subset  $M_0$  of M and add  $\neg M_0$  as a clause

• If M is T-unsatisfiable, backtrack to some point where the

- Check T-satisfiability only of full propositional model
- Check  $T$ -satisfiability of partial assignment  $M$  as it grows
- If  $M$  is  $T$ -unsatisfiable, add  $-M$  as a clause
- If M is T-unsatisfiable, identify a T-unsatisfiable subset  $M_0$  of M and add  $\neg M_0$  as a clause
- If  $M$  is  $T$ -unsatisfiable, add clause and restart
- If M is T-unsatisfiable, backtrack to some point where the

- Check T-satisfiability only of full propositional model
- Check  $T$ -satisfiability of partial assignment  $M$  as it grows
- If  $M$  is  $T$ -unsatisfiable, add  $-M$  as a clause
- If M is T-unsatisfiable, identify a T-unsatisfiable subset  $M_0$  of M and add  $\neg M_0$  as a clause
- If  $M$  is  $T$ -unsatisfiable, add clause and restart
- If  $M$  is  $T$ -unsatisfiable, backtrack to some point where the assignment was still  $T$ -satisfiable

# Lazy Approach – Main Benefits

- Every tool does what it is good at:
	- SAT solver takes care of Boolean information
	- Theory solver takes care of theory information
- 
- Modular approach:
	- SAT and theory solvers communicate via a simple API  $[GHN<sup>+</sup>04]$  $[GHN<sup>+</sup>04]$
	-
	- An off-the-shelf SAT solver can be embedded in a lazy SMT

# Lazy Approach – Main Benefits

- Every tool does what it is good at:
	- SAT solver takes care of Boolean information
	- Theory solver takes care of theory information
- The theory solver works only with conjunctions of literals
- Modular approach:
	- SAT and theory solvers communicate via a simple API [\[GHN](#page-270-0)+04]
	-
	- An off-the-shelf SAT solver can be embedded in a lazy SMT

# Lazy Approach – Main Benefits

- Every tool does what it is good at:
	- SAT solver takes care of Boolean information
	- Theory solver takes care of theory information
- The theory solver works only with conjunctions of literals
- Modular approach:
	- SAT and theory solvers communicate via a simple API  $[GHN^+04]$  $[GHN^+04]$
	- SMT for a new theory only requires new theory solver
	- An off-the-shelf SAT solver can be embedded in a lazy SMT system with few new lines of code (tens)

Several variants and enhancements of lazy SMT solvers exist

They can be modeled abstractly and declaratively as *transition systems*

A transition system is a binary relation over states, induced by a set of conditional transition rules

The framework can be first developed for SAT and then extended to lazy SMT [\[NOT06, KG07\]](#page-270-0)

An abstract framework helps one:

- skip over implementation details and unimportant control aspects
- reason formally about solvers for SAT and SMT
- model advanced features such as non-chronological bactracking, lemma learning, theory propagation, ...
- describe different strategies and prove their correctness
- compare different systems at a higher level
- get new insights for further enhancements

An abstract framework helps one:

- skip over implementation details and unimportant control aspects
- reason formally about solvers for SAT and SMT
- model advanced features such as non-chronological bactracking, lemma learning, theory propagation, ...
- describe different strategies and prove their correctness
- compare different systems at a higher level
- get new insights for further enhancements

The one described next is a re-elaboration of those in [\[NOT06, KG07\]](#page-270-0)
# The Original DPLL Procedure

- Modern SAT solvers are based on the DPLL procedure [\[DP60, DLL62\]](#page-270-0)
- DPLL tries to build incrementally a satisfying truth assignment M for a CNF formula F
- $M$  is grown by
	- deducing the truth value of a literal from  $M$  and  $F$ , or
	- guessing a truth value
- If a wrong guess for a literal leads to an inconsistency, the procedure backtracks and tries the opposite value

## An Abstract Framework for DPLL

#### States:

#### fail or  $\langle M, F \rangle$

where

- *M* is a sequence of literals and *decision points* denoting a partial truth *assignment*
- F is a set of clauses denoting a CNF *formula*

**Def.** If  $M = M_0 \bullet M_1 \bullet \cdots \bullet M_n$  where each  $M_i$  contains no decision points

- $M_i$  is *decision level i* of M
- $M^{[i]} \stackrel{\text{def}}{=} M_0 \bullet \cdots \bullet M_i$

## An Abstract Framework for DPLL

#### States:

#### fail or  $\langle M, F \rangle$

#### Initial state:

 $\bullet \langle ( \cdot ), F_0 \rangle$ , where  $F_0$  is to be checked for satisfiability

#### Expected final states:

- fail if  $F_0$  is unsatisfiable
- $\langle M, G \rangle$  otherwise, where
	- $G$  is equivalent to  $F_0$  and
	- *M* satisfies *G*

States treated like records:

- M denotes the truth assignment component of current state
- F denotes the formula component of current state

Transition rules in *guarded assignment form* [\[KG07\]](#page-270-0)

$$
\frac{p_1 \cdots p_n}{[\mathsf{M} := e_1] \quad [\mathsf{F} := e_2]}
$$

updating M, F or both when premises  $p_1, \ldots, p_n$  all hold

Extending the assignment

**Propagate** 
$$
\frac{l_1 \vee \cdots \vee l_n \vee l \in \mathsf{F} \quad \bar{l}_1, \ldots, \bar{l}_n \in \mathsf{M} \quad l, \bar{l} \notin \mathsf{M}}{\mathsf{M} := \mathsf{M} \ l}
$$

Note: When convenient, treat M as a set

Note: Clauses are treated modulo ACI of  $\vee$ 

**Decide** 
$$
\frac{l \in \text{Lit}(\text{F}) \quad l, \bar{l} \notin \text{M}}{\text{M} := \text{M} \bullet l}
$$

Extending the assignment

**Propagate** 
$$
\frac{l_1 \vee \cdots \vee l_n \vee l \in \mathsf{F} \quad \bar{l}_1, \ldots, \bar{l}_n \in \mathsf{M} \quad l, \bar{l} \notin \mathsf{M}}{\mathsf{M} := \mathsf{M} \ l}
$$

Note: When convenient, treat M as a set

Note: Clauses are treated modulo ACI of  $\vee$ 

**Decide** 
$$
\frac{l \in \text{Lit}(F) \quad l, \bar{l} \notin M}{M := M \bullet l}
$$

**Note:** Lit $(F) \stackrel{\text{def}}{=} \{l \mid l \text{ literal of } F\} \cup \{\overline{l} \mid l \text{ literal of } F\}$ 

Repairing the assignment

$$
\text{Tail} \quad \frac{l_1 \vee \dots \vee l_n \in \mathsf{F} \quad \bar{l}_1, \dots, \bar{l}_n \in \mathsf{M} \quad \bullet \notin \mathsf{M}}{\text{fail}}
$$

$$
l_1 \vee \cdots \vee l_n \in \mathsf{F} \quad \bar{l}_1, \ldots, \bar{l}_n \in \mathsf{M} \quad \mathsf{M} = M \bullet l \, N \quad \bullet \notin N
$$

$$
\mathsf{M} := M \, \bar{l}
$$

Repairing the assignment

$$
\textbf{fail} \quad \frac{l_1 \vee \dots \vee l_n \in \mathsf{F} \quad \bar{l}_1, \dots, \bar{l}_n \in \mathsf{M} \quad \bullet \notin \mathsf{M}}{\text{fail}}.
$$

#### **Backtrack**

$$
l_1 \vee \cdots \vee l_n \in \mathsf{F} \quad \bar{l}_1, \ldots, \bar{l}_n \in \mathsf{M} \quad \mathsf{M} = M \bullet l \ N \quad \bullet \notin N
$$

$$
\mathsf{M} := M \bar{l}
$$

Note: Last premise of Backtrack enforces chronological backtracking

# From DPLL to CDCL Solvers (1)

To model conflict-driven backjumping and learning, add to states a third component C whose value is either no or a *conflict clause*

 $\bullet \langle ( \cdot, F_0, \text{no} \rangle,$  where  $F_0$  is to be checked for satisfiability

- fail if  $F_0$  is unsatisfiable
- $\langle M, G, \text{no} \rangle$  otherwise, where
	- G is equivalent to  $F_0$  and
	- M satisfies G

# From DPLL to CDCL Solvers (1)

To model conflict-driven backjumping and learning, add to states a third component C whose value is either no or a *conflict clause*

```
States: fail or \langle M, F, C \rangle
```
Initial state:

 $\bullet \langle ( \cdot ), F_0, \text{no} \rangle$ , where  $F_0$  is to be checked for satisfiability

Expected final states:

- fail if  $F_0$  is unsatisfiable
- $\langle M, G, \text{no} \rangle$  otherwise, where
	- $G$  is equivalent to  $F_0$  and
	- $M$  satisfies  $G$

## From DPLL to CDCL Solvers (2)

#### Replace Backtrack with

**Conflict** 
$$
\frac{\mathsf{C} = \mathsf{no} \quad l_1 \vee \cdots \vee l_n \in \mathsf{F} \quad \bar{l}_1, \ldots, \bar{l}_n \in \mathsf{M}}{\mathsf{C} := l_1 \vee \cdots \vee l_n}
$$

**Explain** 
$$
\frac{C = l \vee D \quad l_1 \vee \cdots \vee l_n \vee \overline{l} \in F \quad \overline{l}_1, \ldots, \overline{l}_n \prec_M \overline{l}}{C := l_1 \vee \cdots \vee l_n \vee D}
$$

**Backjump** 
$$
\frac{C = l_1 \vee \cdots \vee l_n \vee l \quad \text{lev } \overline{l}_1, \ldots, \text{lev } \overline{l}_n \leq i < \text{lev } \overline{l}}{C := \text{no} \quad M := M^{[i]} l}
$$

### From DPLL to CDCL Solvers (2)

Replace Backtrack with

$$
\text{Conflict} \quad \frac{\mathsf{C} = \mathsf{no} \quad l_1 \vee \dots \vee l_n \in \mathsf{F} \quad \bar{l}_1, \dots, \bar{l}_n \in \mathsf{M}}{\mathsf{C} := l_1 \vee \dots \vee l_n}
$$

**Explain** 
$$
\frac{\mathsf{C} = l \lor D \quad l_1 \lor \dots \lor l_n \lor \overline{l} \in \mathsf{F} \quad \overline{l}_1, \dots, \overline{l}_n \prec_M \overline{l}}{\mathsf{C} := l_1 \lor \dots \lor l_n \lor D}
$$

$$
\textbf{Backjump} \quad \frac{\mathsf{C} = l_1 \vee \dots \vee l_n \vee l \quad \text{lev } \overline{l}_1, \dots, \text{lev } \overline{l}_n \leqslant i < \text{lev } \overline{l}}{\mathsf{C} := \text{no} \quad \mathsf{M} := \mathsf{M}^{[i]} \, l}
$$

**Note:**  $l \lt_{M} l'$  if l occurs before l' in M lev  $l = i$  iff l occurs in decision level i of M

## From DPLL to CDCL Solvers (2)

Replace Backtrack with

$$
\text{Conflict} \quad \frac{\mathsf{C} = \mathsf{no} \quad l_1 \vee \dots \vee l_n \in \mathsf{F} \quad \bar{l}_1, \dots, \bar{l}_n \in \mathsf{M}}{\mathsf{C} := l_1 \vee \dots \vee l_n}
$$

**Explain** 
$$
\frac{\mathsf{C} = l \lor D \quad l_1 \lor \dots \lor l_n \lor \overline{l} \in \mathsf{F} \quad \overline{l}_1, \dots, \overline{l}_n \prec_M \overline{l}}{\mathsf{C} := l_1 \lor \dots \lor l_n \lor D}
$$

$$
\textbf{Backjump} \quad \frac{\mathsf{C} = l_1 \vee \dots \vee l_n \vee l \quad \text{lev } \overline{l}_1, \dots, \text{lev } \overline{l}_n \leqslant i < \text{lev } \overline{l}}{\mathsf{C} := \text{no} \quad \mathsf{M} := \mathsf{M}^{[i]} \, l}
$$

Maintain invariant:  $F \models_{p} C$  and  $M \models_{p} \neg C$  when  $C \neq \text{no}$ 

**Note:**  $\models$ <sub>p</sub> denotes propositional entailment

## From DPLL to CDCL Solvers (3)

#### Modify Fail to

$$
\textbf{Fall} \quad \frac{\text{C} \neq \text{no} \quad \bullet \notin \text{M}}{\text{fail}}
$$

#### Modify Fail to

$$
\textbf{Fall} \quad \frac{\textbf{C} \neq \textbf{no} \quad \bullet \notin \textbf{M}}{\textbf{fail}}
$$

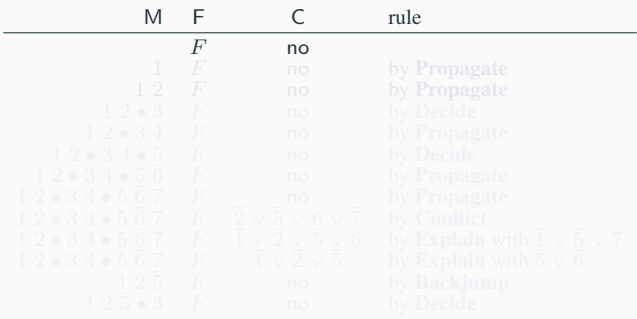

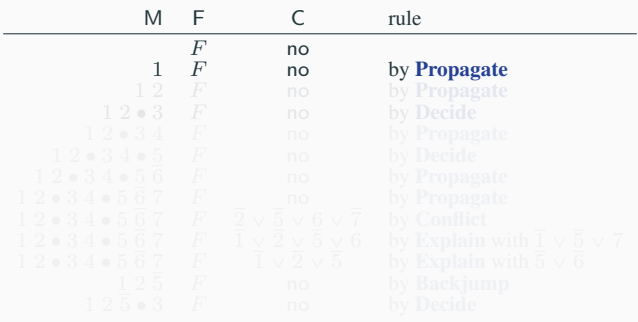

L,

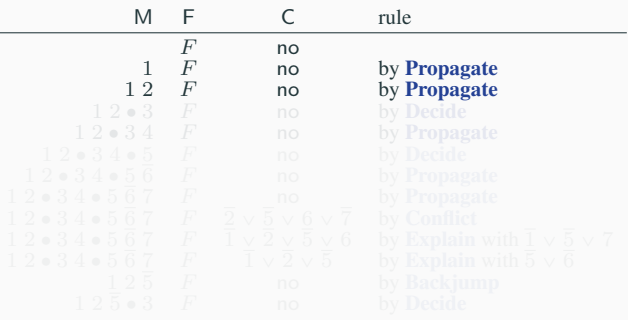

L,

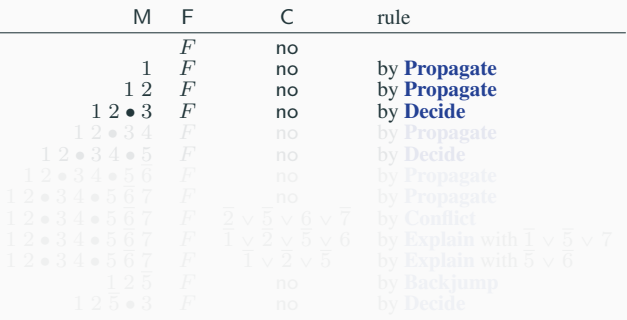

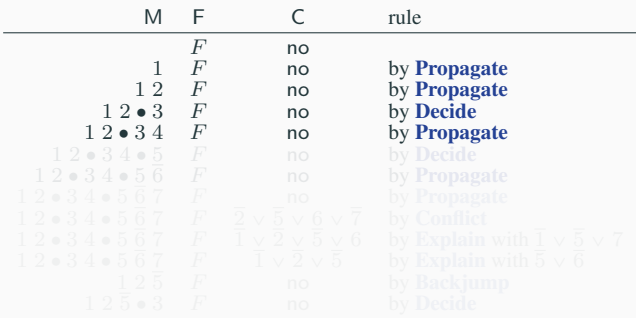

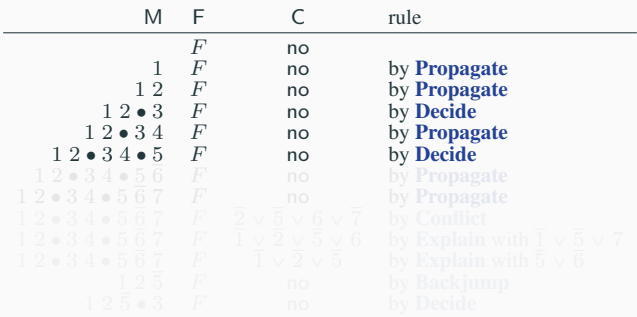

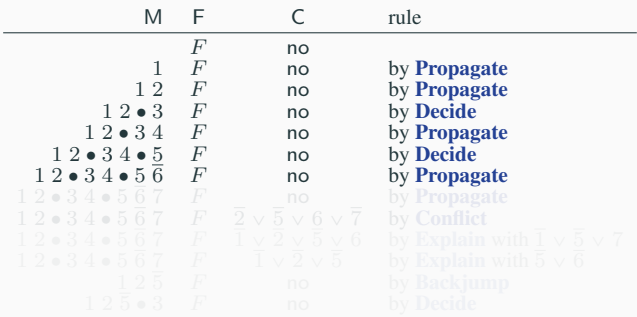

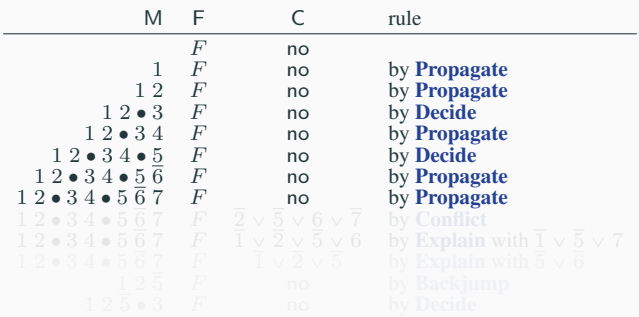

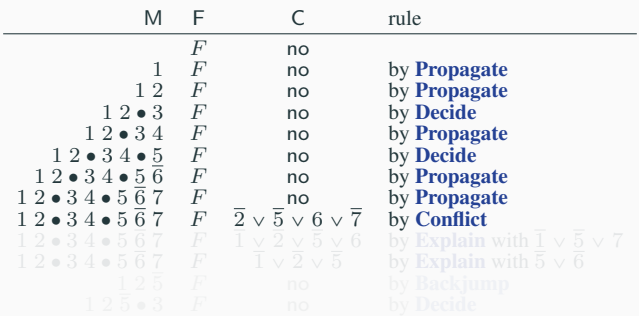

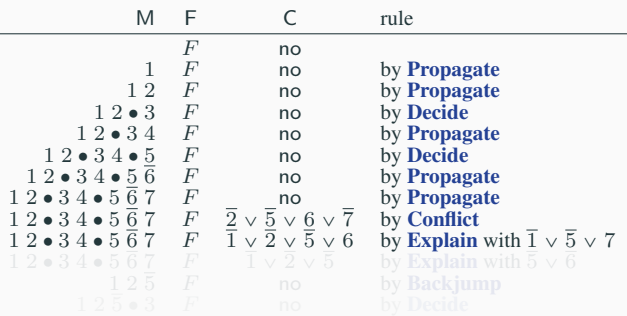

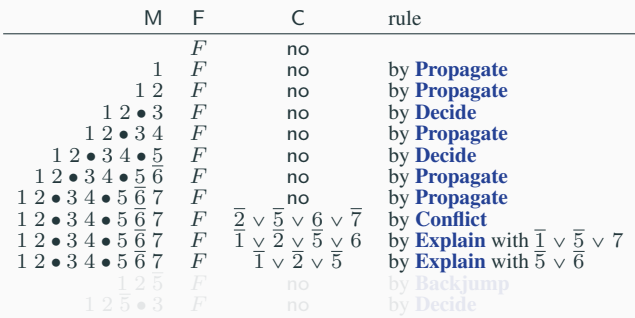

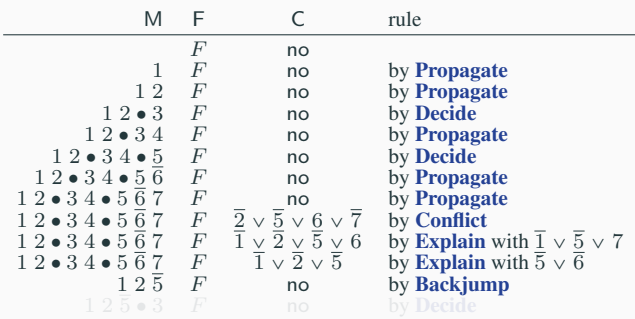

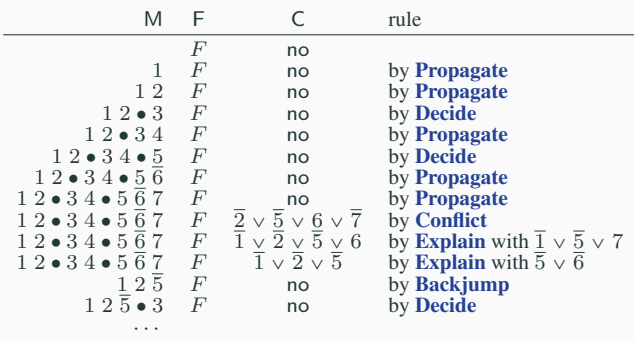

## From DPLL to CDCL Solvers (4)

#### Also add

**Learn** 
$$
\frac{\mathsf{F} \models_{\mathsf{P}} C \quad C \notin \mathsf{F}}{\mathsf{F} := \mathsf{F} \cup \{C\}}
$$

**Forget** 
$$
\frac{\mathsf{C} = \mathsf{no} \quad \mathsf{F} = G \cup \{C\} \quad G \models_{\mathsf{p}} C}{\mathsf{F} := G}
$$

$$
Restart
$$
  

$$
M := M^{[0]} \quad C := \text{no}
$$

Note: Learn can be applied to any clause stored in C when  $C \neq$  no

At the core, current CDCL SAT solvers are implementations of the transition system with rules

Propagate, Decide,

Conflict, Explain, Backjump,

Learn, Forget, Restart

At the core, current CDCL SAT solvers are implementations of the transition system with rules

Propagate, Decide,

Conflict, Explain, Backjump,

Learn, Forget, Restart

*Basic DPLL*  $\stackrel{\text{def}}{=}$ 

 $\{ Propagate, Decide, Conflict, Explain, Backjump \}$ 

 $DPLL \stackrel{\text{def}}{=}$  Basic DPLL + { Learn, Forget, Restart }

Some terminology:

*Irreducible state:* state for which no Basic DPLL rules apply

*Execution:* sequence of transitions allowed by the rules and starting with  $M = \emptyset$  and  $C = no$ 

*Exhausted execution:* execution ending in an irreducible state

Some terminology:

*Irreducible state:* state for which no Basic DPLL rules apply

*Execution:* sequence of transitions allowed by the rules and starting with  $M = \emptyset$  and  $C =$  no

*Exhausted execution:* execution ending in an irreducible state

Proposition (Strong Termination) Every execution in Basic DPLL is finite.

Note: This is not so immediate, because of Backjump.

Some terminology:

*Irreducible state:* state for which no Basic DPLL rules apply

*Execution:* sequence of transitions allowed by the rules and starting with  $M = \emptyset$  and  $C =$  no

*Exhausted execution:* execution ending in an irreducible state

Proposition (Strong Termination) Every execution in Basic DPLL is finite.

**Lemma** Every exhausted execution ends with either  $C = no$  or fail.

Some terminology:

*Irreducible state:* state for which no Basic DPLL rules apply

*Execution:* sequence of transitions allowed by the rules and starting with  $M = \emptyset$  and  $C =$  no

*Exhausted execution:* execution ending in an irreducible state

**Proposition** (Soundness) For every exhausted execution starting with  $F = F_0$  and ending with fail, the clause set  $F_0$  is unsatisfiable.

Proposition (Completeness) For every exhausted execution starting with  $F = F_0$  and ending with  $C = no$ , the clause set  $F_0$  is satisfied by M.

# The DPLL System – Strategies

- Applying
	- one Basic DPLL rule between each two **Learn** applications and
	- **Restart** less and less often

#### ensures termination

- A common basic strategy applies the rules with the following
	-
	-
	-
	-
	-
	-
	-
- Applying
	- one Basic DPLL rule between each two **Learn** applications and
	- **Restart** less and less often

- A common basic strategy applies the rules with the following priorities:
	- 1. If  $n > 0$  conflicts have been found so far, increase  $n$  and apply **Restart**
	-
	-
	-
	-
	-
	-

- Applying
	- one Basic DPLL rule between each two **Learn** applications and
	- **Restart** less and less often

- A common basic strategy applies the rules with the following priorities:
	- 1. If  $n > 0$  conflicts have been found so far, increase  $n$  and apply **Restart**
	- 2. If a clause is falsified by M, apply Conflict
	-
	-
	-
	-
	-

- Applying
	- one Basic DPLL rule between each two **Learn** applications and
	- **Restart** less and less often

- A common basic strategy applies the rules with the following priorities:
	- 1. If  $n > 0$  conflicts have been found so far, increase  $n$  and apply **Restart**
	- 2. If a clause is falsified by M, apply Conflict
	- 3. Keep applying Explain until Backjump is applicable
	-
	-
	-
	-

- Applying
	- one Basic DPLL rule between each two **Learn** applications and
	- **Restart** less and less often

- A common basic strategy applies the rules with the following priorities:
	- 1. If  $n > 0$  conflicts have been found so far, increase  $n$  and apply **Restart**
	- 2. If a clause is falsified by M, apply Conflict
	- 3. Keep applying Explain until Backjump is applicable
	- 4. Apply Learn
	-
	-
	-

- Applying
	- one Basic DPLL rule between each two **Learn** applications and
	- **Restart** less and less often

- A common basic strategy applies the rules with the following priorities:
	- 1. If  $n > 0$  conflicts have been found so far, increase  $n$  and apply **Restart**
	- 2. If a clause is falsified by M, apply Conflict
	- 3. Keep applying Explain until Backjump is applicable
	- 4. Apply Learn
	- 5. Apply Backjump
	-
	-

- Applying
	- one Basic DPLL rule between each two **Learn** applications and
	- **Restart** less and less often

- A common basic strategy applies the rules with the following priorities:
	- 1. If  $n > 0$  conflicts have been found so far, increase  $n$  and apply **Restart**
	- 2. If a clause is falsified by M, apply Conflict
	- 3. Keep applying Explain until Backjump is applicable
	- 4. Apply Learn
	- 5. Apply Backjump
	- 6. Apply Propagate to completion
	-

- Applying
	- one Basic DPLL rule between each two **Learn** applications and
	- **Restart** less and less often

- A common basic strategy applies the rules with the following priorities:
	- 1. If  $n > 0$  conflicts have been found so far, increase  $n$  and apply **Restart**
	- 2. If a clause is falsified by M, apply Conflict
	- 3. Keep applying Explain until Backjump is applicable
	- 4. Apply Learn
	- 5. Apply Backjump
	- 6. Apply Propagate to completion
	- 7. Apply Decide

Same states and transitions but

- F contains quantifier-free clauses in some theory  $T$
- M is a sequence of theory literals and decision points
- the DPLL system is augmented with rules

T-Conflict, T-Propagate, T-Explain

• maintains invariant:  $F \models_T C$  and  $M \models_p \neg C$  when  $C \neq \text{no}$ 

**Def.**  $F \models_T G$  iff every model of T that satisfies F satisfies G as well

## SMT-level Rules

Fix a theory  $T$ 

$$
T\text{-Conflict} \quad \frac{\mathsf{C} = \mathsf{no} \quad l_1, \dots, l_n \in \mathsf{M} \quad l_1, \dots, l_n \models_T \bot}{\mathsf{C} := \bar{l}_1 \vee \dots \vee \bar{l}_n}
$$

$$
T\text{-Propagate } \frac{l \in \text{Lit}(\text{F}) \quad \text{M} \models_T l \quad l, \overline{l} \notin \text{M}}{\text{M} := \text{M} \ l}
$$

$$
T\text{-}\mathbf{Explain} \quad \frac{\mathsf{C} = l \lor D \quad \bar{l}_1, \dots, \bar{l}_n \models_T \bar{l} \quad \bar{l}_1, \dots, \bar{l}_n \prec_M \bar{l}}{\mathsf{C} := l_1 \lor \dots \lor l_n \lor D}
$$

## SMT-level Rules

Fix a theory  $T$ 

$$
T\text{-Conflict} \quad \frac{\mathsf{C} = \mathsf{no} \quad l_1, \dots, l_n \in \mathsf{M} \quad l_1, \dots, l_n \models_T \bot}{\mathsf{C} := \bar{l}_1 \vee \dots \vee \bar{l}_n}
$$

$$
T\text{-Propagate } \frac{l \in \text{Lit}(\text{F}) \quad \text{M} \models_T l \quad l, \bar{l} \notin \text{M}}{\text{M} := \text{M} \ l}
$$

$$
T\text{-}\mathbf{Explain} \quad \frac{\mathsf{C} = l \lor D \quad \bar{l}_1, \dots, \bar{l}_n \models_T \bar{l} \quad \bar{l}_1, \dots, \bar{l}_n \prec_M \bar{l}}{\mathsf{C} := l_1 \lor \dots \lor l_n \lor D}
$$

### SMT-level Rules

Fix a theory  $T$ 

$$
T\text{-Conflict} \quad \frac{\mathsf{C} = \mathsf{no} \quad l_1, \dots, l_n \in \mathsf{M} \quad l_1, \dots, l_n \models_T \bot}{\mathsf{C} := \bar{l}_1 \vee \dots \vee \bar{l}_n}
$$

$$
T\text{-Propagate } \frac{l \in \text{Lit}(\text{F}) \quad \text{M} \models_T l \quad l, \bar{l} \notin \text{M}}{\text{M} := \text{M} \ l}
$$

$$
T\text{-}Explain \quad \frac{\mathsf{C} = l \lor D \quad \bar{l}_1, \dots, \bar{l}_n \models_T \bar{l} \quad \bar{l}_1, \dots, \bar{l}_n \prec_M \bar{l}}{\mathsf{C} := l_1 \lor \dots \lor l_n \lor D}
$$

Note:  $\perp$  = empty clause

Note:  $\models_T$  decided by theory solver

T-Conflict is enough to model the naive integration of SAT solvers and theory solvers seen in the earlier UF example

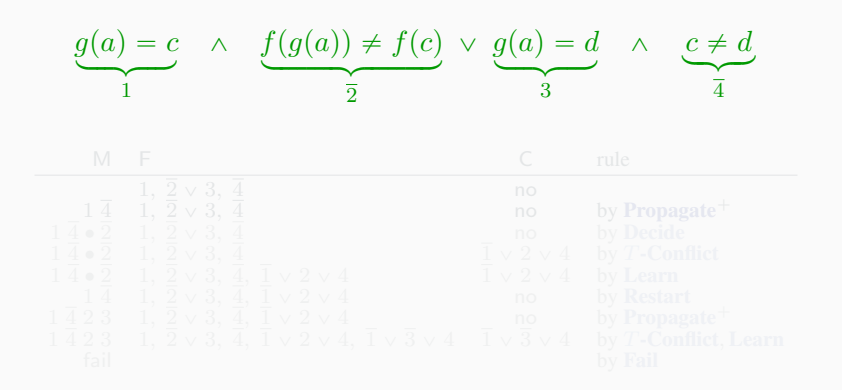

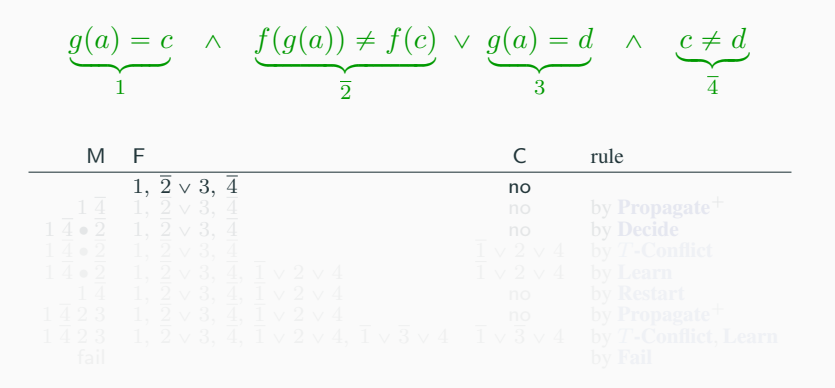

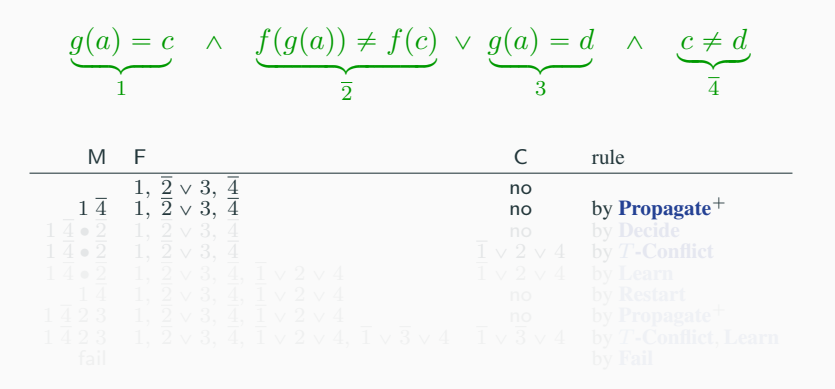

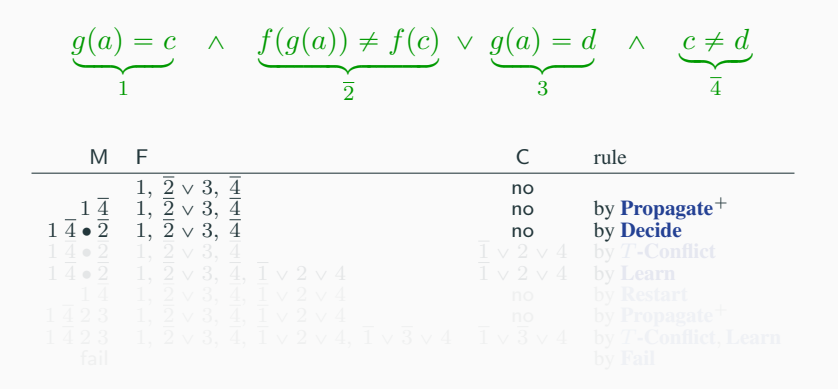

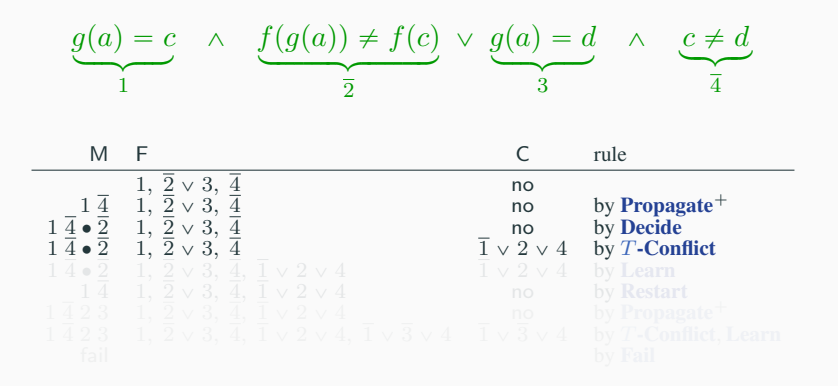

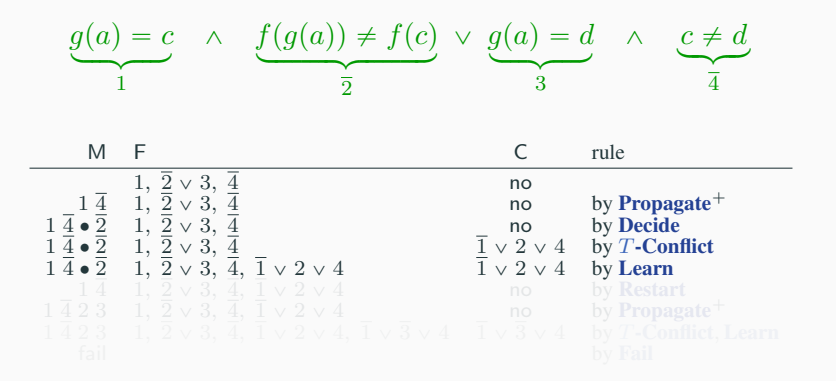

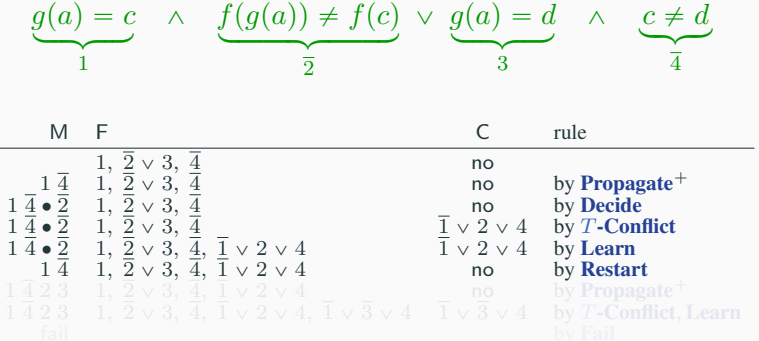

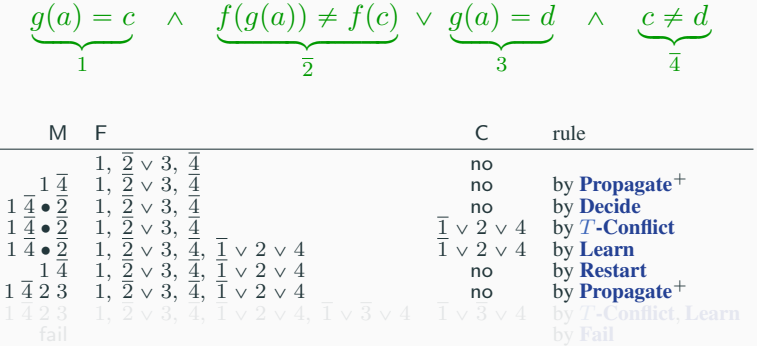

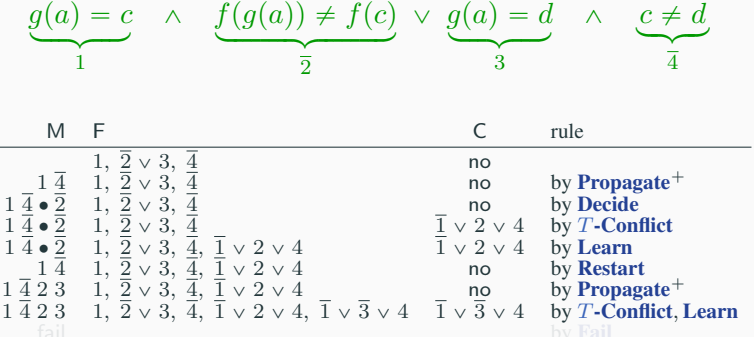

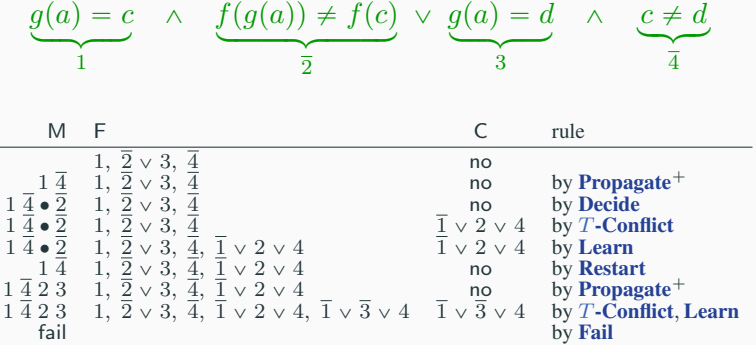

- An *on-line* SAT engine, which can accept new input clauses on the fly
- an *incremental and explicating* T-solver,
	-
	-

• An *on-line* SAT engine,

which can accept new input clauses on the fly

- an *incremental and explicating* T-solver, which can
	-
	-

• An *on-line* SAT engine,

which can accept new input clauses on the fly

- an *incremental and explicating* T-solver, which can
	- 1. check the  $T$ -satisfiability of M as it is extended and
	-

• An *on-line* SAT engine,

which can accept new input clauses on the fly

- an *incremental and explicating* T-solver, which can
	- 1. check the  $T$ -satisfiability of M as it is extended and
	- 2. identify a small  $T$ -unsatisfiable subset of M once M becomes T-unsatisfiable

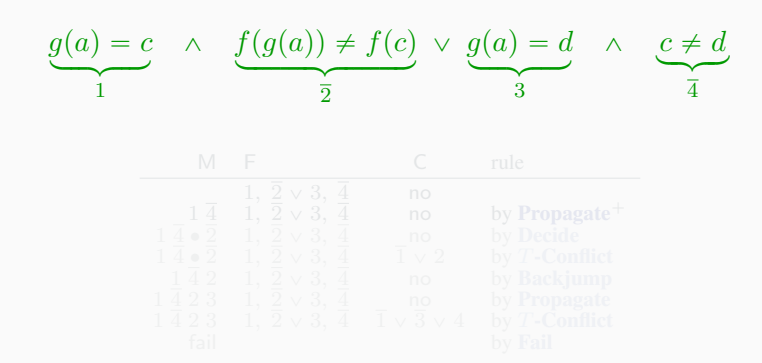

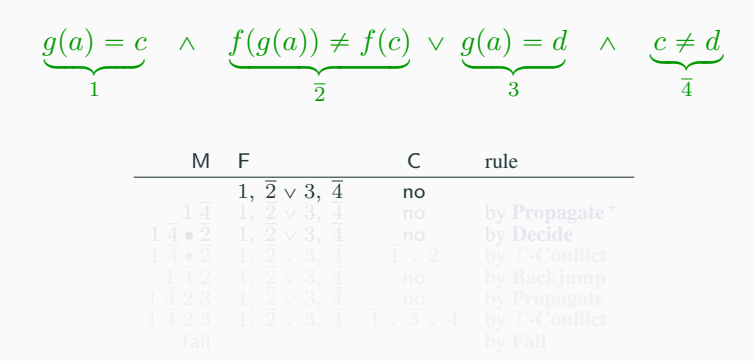

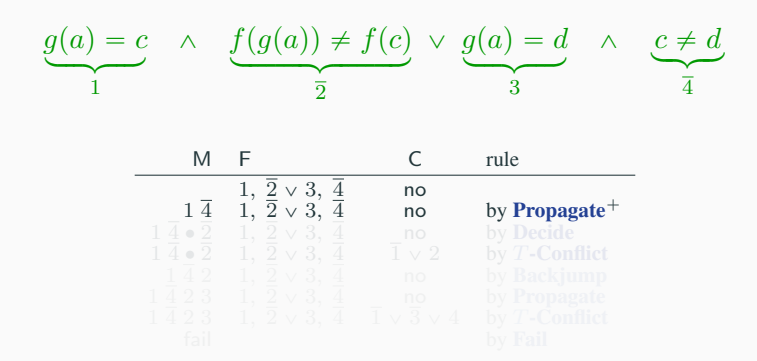

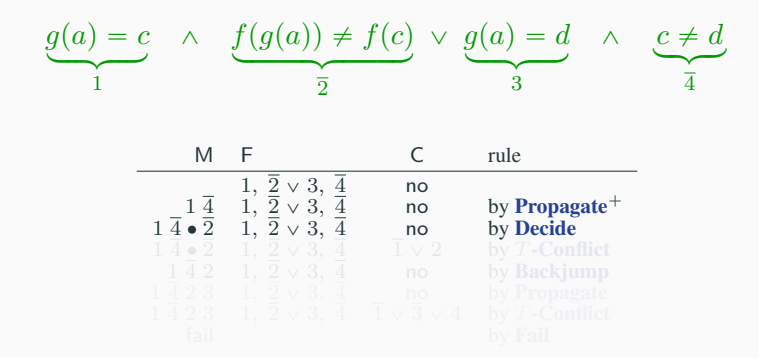

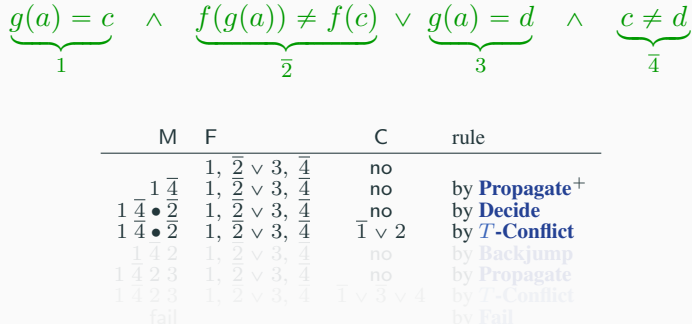

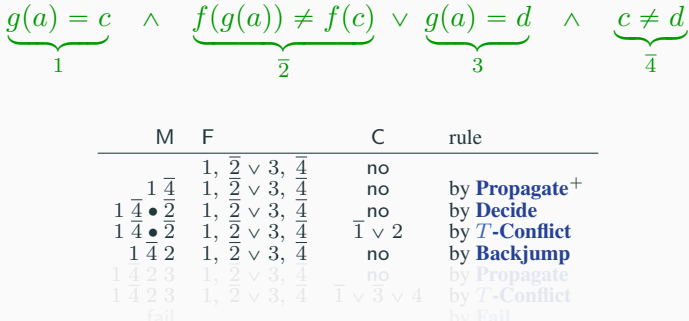

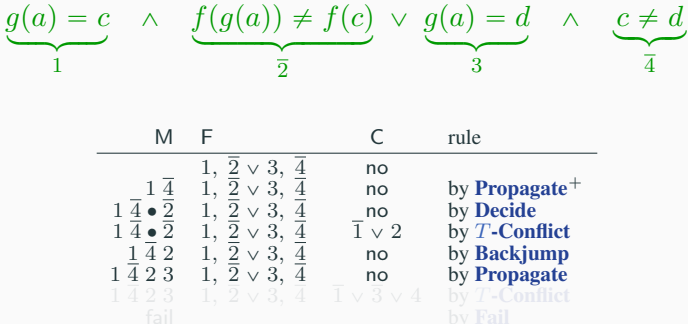

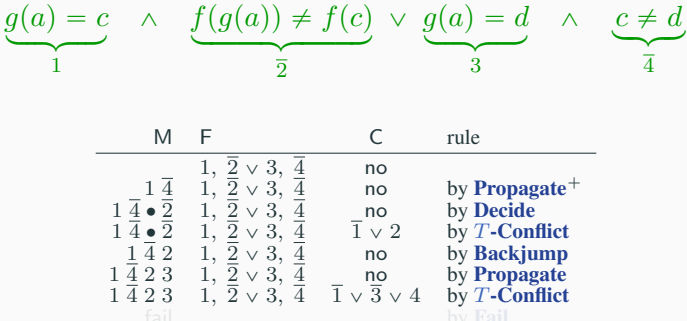

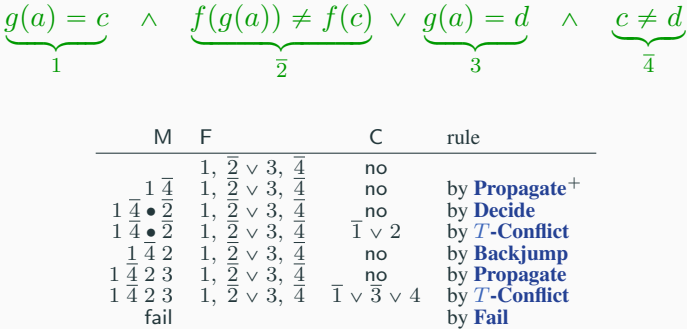

Ignoring Restart (for simplicity), a common strategy is to apply the rules using the following priorities:

- 1. If a clause is falsified by the current assignment M, apply Conflict
- 2. If M is  $T$ -unsatisfiable, apply  $T$ -Conflict
- 3. Apply Fail or Explain+Learn+Backjump as appropriate
- 4. Apply Propagate
- 5. Apply Decide
Ignoring Restart (for simplicity), a common strategy is to apply the rules using the following priorities:

- 1. If a clause is falsified by the current assignment M, apply Conflict
- 2. If M is  $T$ -unsatisfiable, apply  $T$ -Conflict
- 3. Apply Fail or Explain+Learn+Backjump as appropriate
- 4. Apply Propagate
- 5. Apply Decide

Note: Depending on the cost of checking the  $T$ -satisfiability of M, Step (2) can be applied with lower frequency or priority

#### With  $T$ -Conflict as the only theory rule, the theory solver is used just to validate the choices of the SAT engine

$$
T\text{-Propagate } \frac{l \in \text{Lit}(\text{F}) \quad \text{M} \models_T l \quad l, \overline{l} \notin \text{M}}{\text{M} := \text{M} \ l}
$$

$$
T\text{-}\mathbf{Explain} \quad \frac{\mathsf{C} = l \lor D \quad \bar{l}_1, \dots, \bar{l}_n \models_T \bar{l} \quad \bar{l}_1, \dots, \bar{l}_n \prec_M \bar{l}}{\mathsf{C} := l_1 \lor \dots \lor l_n \lor D}
$$

With  $T$ -Conflict as the only theory rule, the theory solver is used just to validate the choices of the SAT engine

With  $T$ -Propagate and  $T$ -Explain, it can also be used to guide the engine's search [\[Tin02\]](#page-270-0)

$$
T\text{-Propagate } \frac{l \in \text{Lit}(\text{F}) \quad \text{M} \models_T l \quad l, \bar{l} \notin \text{M}}{\text{M} := \text{M} \ l}
$$
\n
$$
T\text{-Explain } \frac{\text{C} = l \lor D \quad \bar{l}_1, \dots, \bar{l}_n \models_T \bar{l} \quad \bar{l}_1, \dots, \bar{l}_n \prec_{\text{M}} \bar{l}}{}
$$

 $C := l_1 \vee \cdots \vee l_n \vee D$ 

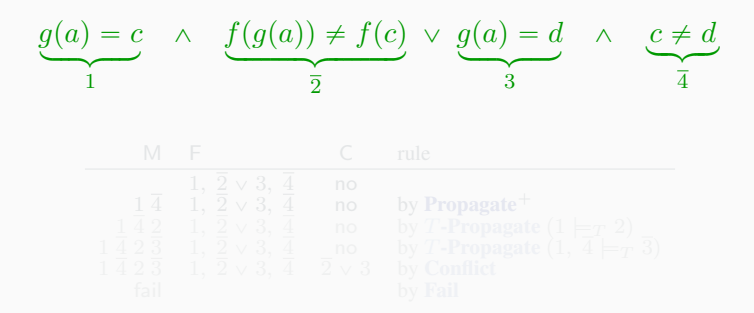

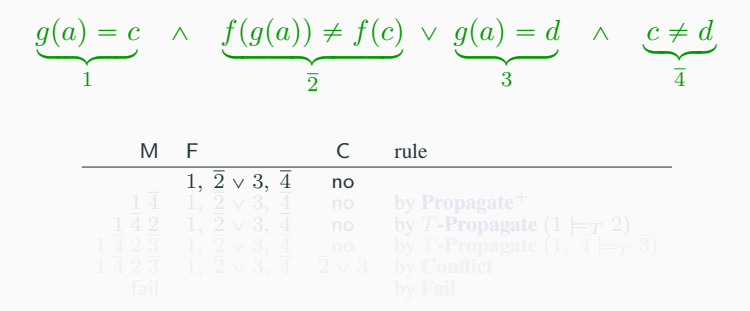

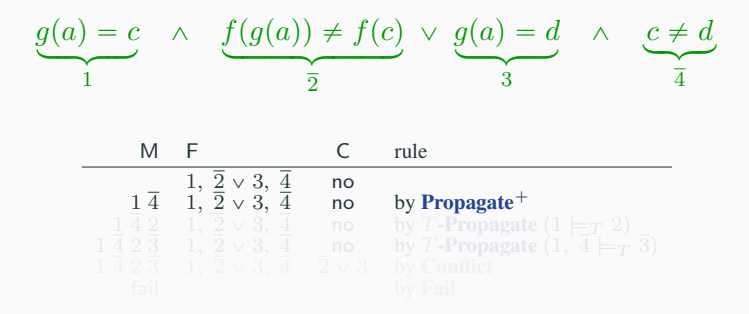

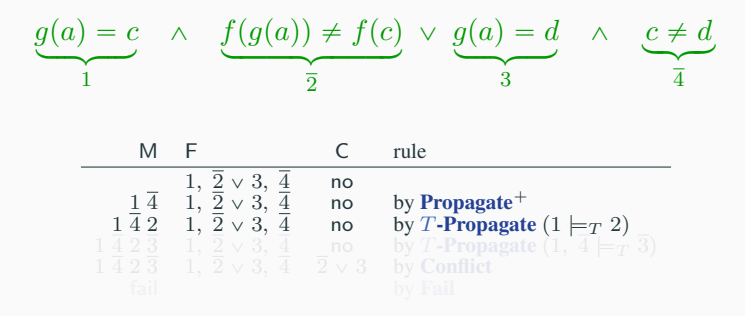

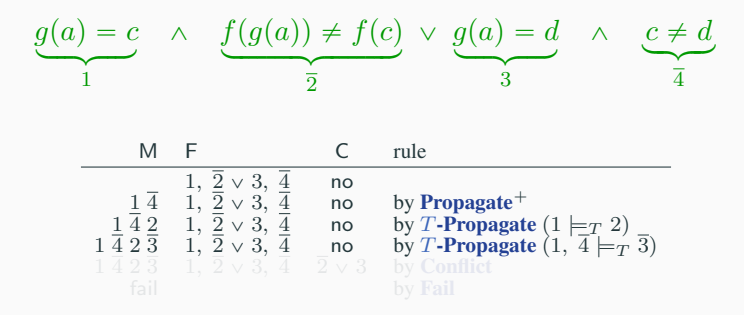

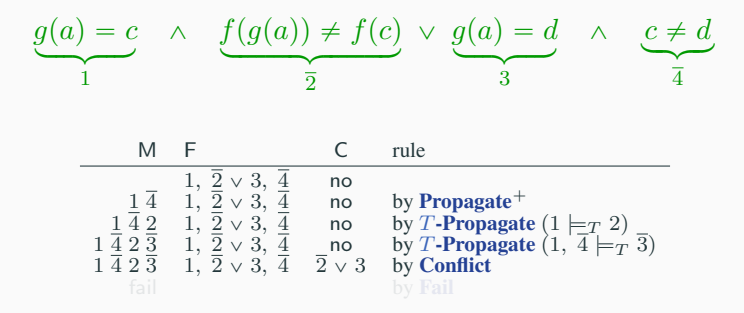

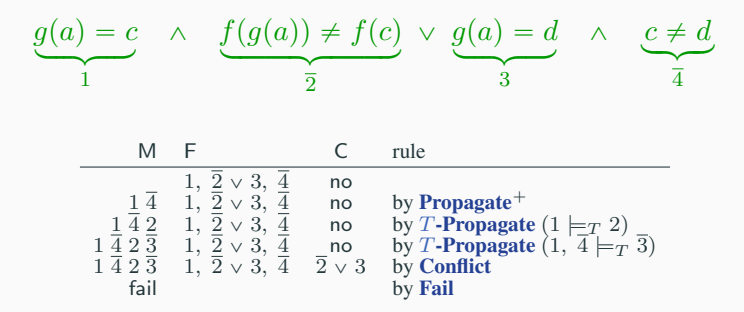

Note: T-propagation eliminates search altogether in this case<br>no applications of Decide are needed

At the core, current lazy SMT solvers are implementations of the transition system with rules

(1) Propagate, Decide, Conflict, Explain, Backjump, Fail

(2)  $T$ -Conflict,  $T$ -Propagate,  $T$ -Explain

(3) Learn, Forget, Restart

At the core, current lazy SMT solvers are implementations of the transition system with rules

(1) Propagate, Decide, Conflict, Explain, Backjump, Fail

- (2)  $T$ -Conflict,  $T$ -Propagate,  $T$ -Explain
- (3) Learn, Forget, Restart

*Basic DPLL Modulo Theories*  $\stackrel{\text{def}}{=} (1) + (2)$ 

*DPLL Modulo Theories*  $\stackrel{\text{def}}{=} (1) + (2) + (3)$ 

Updated terminology:

*Irreducible state:* state to which no Basic DPLL MT rules apply

*Execution:* sequence of transitions allowed by the rules and starting with  $M = \emptyset$  and  $C = no$ 

*Exhausted execution:* execution ending in an irreducible state

Updated terminology:

*Irreducible state:* state to which no Basic DPLL MT rules apply

*Execution:* sequence of transitions allowed by the rules and starting with  $M = \emptyset$  and  $C = no$ 

*Exhausted execution:* execution ending in an irreducible state

Proposition (Termination) Every execution in which

- (a) Learn/Forget are applied only finitely many times and
- (b) Restart is applied with increased periodicity

is finite.

#### **Lemma** Every exhausted execution ends with either  $C = no$  or fail.

Updated terminology:

*Irreducible state:* state to which no Basic DPLL MT rules apply

*Execution:* sequence of transitions allowed by the rules and starting with  $M = \emptyset$  and  $C = no$ 

*Exhausted execution:* execution ending in an irreducible state

**Proposition** (Soundness) For every exhausted execution starting with  $F = F_0$  and ending with fail, the clause set  $F_0$  is T-unsatisfiable.

Proposition (Completeness) For every exhausted execution starting with  $F = F_0$  and ending with  $C = no$ ,  $F_0$  is T-satisfiable; specifically, M is T-satisfiable and M  $\models p$  F<sub>0</sub>.

#### The approach formalized so far can be implemented with a simple architecture named  $DPLL(T)$  [\[GHN](#page-270-0)<sup>+</sup>04, [NOT06\]](#page-270-0)

#### $DPLL(T) = DPLL(X)$  engine + T-solver

The approach formalized so far can be implemented with a simple architecture named  $DPLL(T)$  [\[GHN](#page-270-0)<sup>+</sup>04, [NOT06\]](#page-270-0)

#### $DPLL(T) = DPLL(X)$  engine + T-solver

 $DPLL(X)$ :

- Very similar to a SAT solver, enumerates Boolean models
- Not allowed: pure literal, blocked literal detection, ...
- Required: incremental addition of clauses
- Desirable: partial model detection

The approach formalized so far can be implemented with a simple architecture named  $DPLL(T)$  [\[GHN](#page-270-0)<sup>+</sup>04, [NOT06\]](#page-270-0)

#### $DPLL(T) = DPLL(X)$  engine + T-solver

T-solver:

- Checks the  $T$ -satisfiability of conjunctions of literals
- Computes theory propagations
- Produces explanations of  $T$ -unsatisfiability/propagation
- Must be incremental and backtrackable

For certain theories, determining that a set  $M$  is  $T$ -unsatisfiable requires reasoning by cases.

$$
M = \{r(w(a,i,x),j) \neq x, r(w(a,i,x),j) \neq r(a,j)\}
$$

For certain theories, determining that a set  $M$  is  $T$ -unsatisfiable requires reasoning by cases.

**Example:**  $T =$  the theory of arrays.

$$
M = \{ \underbrace{r(w(a, i, x), j) \neq x}_{1}, \underbrace{r(w(a, i, x), j) \neq r(a, j)}_{2} \}
$$

For certain theories, determining that a set  $M$  is  $T$ -unsatisfiable requires reasoning by cases.

**Example:**  $T =$  the theory of arrays.

$$
M = \{ \underbrace{r(w(a, i, x), j) \neq x}_{1}, \underbrace{r(w(a, i, x), j) \neq r(a, j)}_{2} \}
$$

 $i = j$ ) Then,  $r(w(a, i, x), j) = x$ . Contradiction with 1.

For certain theories, determining that a set  $M$  is  $T$ -unsatisfiable requires reasoning by cases.

**Example:**  $T =$  the theory of arrays.

$$
M = \{ \underbrace{r(w(a, i, x), j) \neq x}_{1}, \underbrace{r(w(a, i, x), j) \neq r(a, j)}_{2} \}
$$

 $i = j$ ) Then,  $r(w(a, i, x), j) = x$ . Contradiction with 1.

 $i \neq j$ ) Then,  $r(w(a, i, x), j) = r(a, j)$ . Contradiction with 2.

For certain theories, determining that a set  $M$  is  $T$ -unsatisfiable requires reasoning by cases.

**Example:**  $T =$  the theory of arrays.

$$
M = \{ \underbrace{r(w(a, i, x), j) \neq x}_{1}, \underbrace{r(w(a, i, x), j) \neq r(a, j)}_{2} \}
$$

 $i = j$ ) Then,  $r(w(a, i, x), j) = x$ . Contradiction with 1.

 $i \neq j$ ) Then,  $r(w(a, i, x), j) = r(a, j)$ . Contradiction with 2.

#### Conclusion: M is T-unsatisfiable

- 
- 
- 

#### An alternative is to lift case splitting and backtracking from the T-solver to the SAT engine

- All case-splitting is coordinated by the SAT engine
- Only have to implement case-splitting infrastructure in one place
- Can learn a wider class of lemmas

An alternative is to lift case splitting and backtracking from the T-solver to the SAT engine

Basic idea: encode case splits as sets of clauses and send them as needed to the SAT engine for it to split on them [\[BNOT06\]](#page-270-0)

- All case-splitting is coordinated by the SAT engine
- Only have to implement case-splitting infrastructure in one place
- Can learn a wider class of lemmas

An alternative is to lift case splitting and backtracking from the T-solver to the SAT engine

Basic idea: encode case splits as sets of clauses and send them as needed to the SAT engine for it to split on them [\[BNOT06\]](#page-270-0)

#### Possible benefits:

- All case-splitting is coordinated by the SAT engine
- Only have to implement case-splitting infrastructure in one place
- Can learn a wider class of lemmas

Basic idea: encode case splits as a set of clauses and send them as needed to the SAT engine for it to split on them

$$
M = \{\ldots, s = \underbrace{r(w(a,i,t),j)}_{s'}, \ldots\}
$$

- 
- 

$$
s = s' \land i = j \rightarrow s = t, \quad s = s' \land i \neq j \rightarrow s = r(a, j)'
$$

Basic idea: encode case splits as a set of clauses and send them as needed to the SAT engine for it to split on them

Basic Scenario:

$$
M = \{\ldots, s = \underbrace{r(w(a,i,t),j)}_{s'}, \ldots\}
$$

- Main SMT module: "Is M T-unsatisfiable?"
- T-solver: "I do not know yet, but it will help me if you consider

$$
s=s'\wedge i=j\rightarrow s=t,\quad s=s'\wedge i\neq j\rightarrow s=r(a,j)\,\text{''}
$$

Basic idea: encode case splits as a set of clauses and send them as needed to the SAT engine for it to split on them

Basic Scenario:

$$
M = \{\ldots, s = \underbrace{r(w(a,i,t),j)}_{s'}, \ldots\}
$$

- Main SMT module: "Is M T-unsatisfiable?"
- T-solver: "I do not know yet, but it will help me if you consider these *theory lemmas*:

$$
s = s' \land i = j \rightarrow s = t, \quad s = s' \land i \neq j \rightarrow s = r(a, j)
$$

# Modeling Splitting on Demand

To model the generation of theory lemmas for case splits, add the rule

#### T-Learn

$$
\frac{\models_T \exists \mathbf{v}(l_1 \vee \dots \vee l_n) \quad l_1, \dots, l_n \in L_\mathcal{S} \quad \mathbf{v} \text{ vars not in } \mathsf{F}}{\mathsf{F} := \mathsf{F} \cup \{l_1 \vee \dots \vee l_n\}}
$$

where  $L<sub>S</sub>$  is a finite set of literals dependent on the initial set of **clauses** (see [\[BNOT06\]](#page-270-0) for a formal definition of  $L_{\rm S}$ )

# Modeling Splitting on Demand

To model the generation of theory lemmas for case splits, add the rule

#### T-Learn

$$
\frac{\models_T \exists \mathbf{v}(l_1 \vee \dots \vee l_n) \quad l_1, \dots, l_n \in L_\mathcal{S} \quad \mathbf{v} \text{ vars not in } \mathsf{F}}{\mathsf{F} := \mathsf{F} \cup \{l_1 \vee \dots \vee l_n\}}
$$

where  $L<sub>S</sub>$  is a finite set of literals dependent on the initial set of **clauses** (see [\[BNOT06\]](#page-270-0) for a formal definition of  $L_{\rm S}$ )

Note: For many theories with a theory solver, there exists an appropriate finite  $L<sub>S</sub>$  for every input F The set  $L<sub>S</sub>$  does not need to be computed explicitly Now we can relax the requirement on the theory solver: *When*  $M \models_{p} F$ *, it must either* 

- *determine* whether  $M \models_T \bot$  or
- *generate a new clause by* T*-Learn containing at least one literal of*  $L<sub>S</sub>$  *undefined in* M

Now we can relax the requirement on the theory solver: *When*  $M \models_{p} F$ *, it must either* 

- *determine* whether  $M \models_T \bot$  or
- *generate a new clause by* T*-Learn containing at least one literal of*  $L<sub>S</sub>$  *undefined in* M

The T-solver is required to determine whether  $M \models_T \bot$  only if all literals in  $L<sub>S</sub>$  are defined in M

Now we can relax the requirement on the theory solver: *When*  $M \models_{p} F$ *, it must either* 

- *determine* whether  $M \models_T \bot$  or
- *generate a new clause by* T*-Learn containing at least one literal of*  $L<sub>S</sub>$  *undefined in* M

The T-solver is required to determine whether  $M \models_T \bot$  only if all literals in  $L<sub>S</sub>$  are defined in M

**Note:** In practice, to determine if  $M \models_T \bot$ , the T-solver only needs a small subset of  $L<sub>S</sub>$  to be defined in M

#### Example — Theory of Finite Sets

 $F: x = y \cup z \land y \neq \emptyset \lor x \neq z$ 

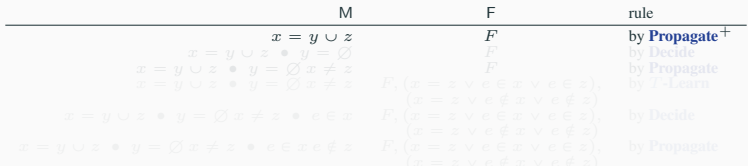
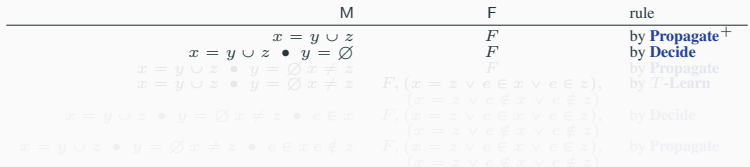

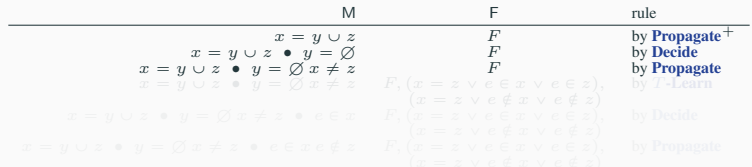

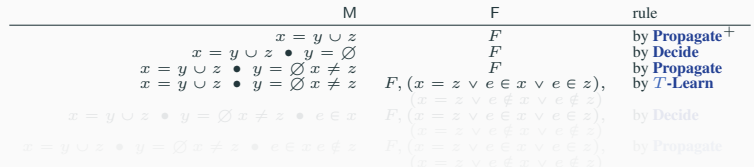

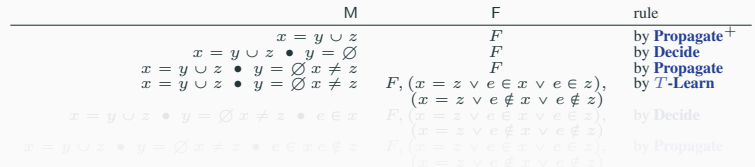

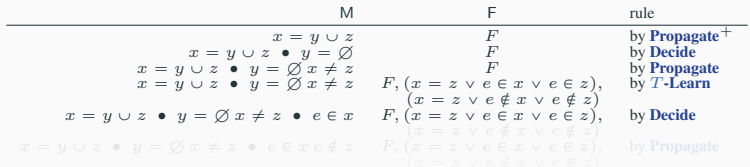

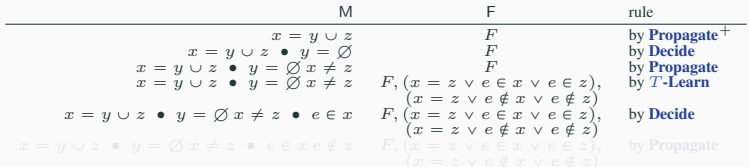

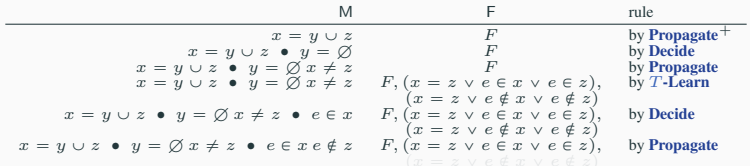

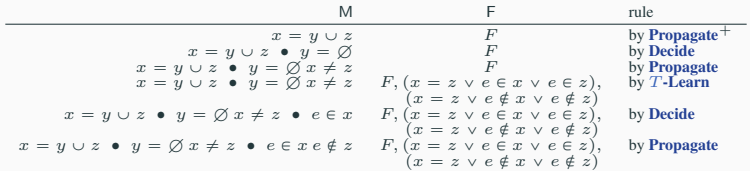

 $F: x = y \cup z \land y \neq \emptyset \lor x \neq z$ 

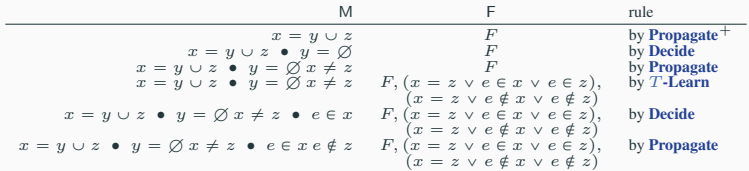

T-solver can make the following deductions at this point:

 $e \in x \cdots \Rightarrow e \in y \cup z \cdots \Rightarrow e \in y \cdots \Rightarrow e \in \emptyset \Rightarrow \bot$ 

 $F: x = y \cup z \land y \neq \emptyset \lor x \neq z$ 

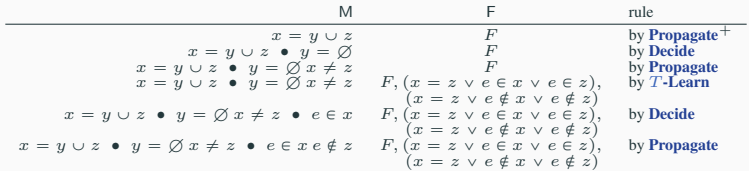

T-solver can make the following deductions at this point:

 $e \in x \cdots \Rightarrow e \in y \cup z \cdots \Rightarrow e \in y \cdots \Rightarrow e \in \emptyset \Rightarrow \bot$ 

This enables an application of  $T$ -Conflict with clause

 $x \neq y \cup z \lor y \neq \emptyset \lor x = z \lor e \notin x \lor e \in z$ 

Correctness results can be extended to the new rule.

Soundness: The new T-Learn rule maintains satisfiability of the clause set.

Completeness: As long as the theory solver can decide  $M \models_T \bot$ when all literals in  $L<sub>S</sub>$  are determined, the system is still complete.

Termination: The system terminates under the same conditions as before. Roughly:

- Any lemma is (re)learned only finitely many times
- **Restart** is applied with increased periodicity

<span id="page-191-0"></span>[Combining Theories](#page-191-0)

#### Recall: Many applications give rise to formulas like:

 $a \approx b + 2 \land A \approx \text{write}(B, a + 1, 4) \land$  $(\text{read}(A, b + 3) \approx 2 \vee f(a - 1) \neq f(b + 1))$ 

- the theory of linear arithmetic  $(T<sub>LA</sub>)$
- the theory of arrays  $(T_A)$
- the theory of uninterpreted functions  $(T_{\text{HF}})$

#### Recall: Many applications give rise to formulas like:

 $a \approx b + 2 \land A \approx \text{write}(B, a + 1, 4) \land$  $(\text{read}(A, b + 3) \approx 2 \vee f(a - 1) \neq f(b + 1))$ 

Solving that formula requires reasoning over

- the theory of linear arithmetic  $(T<sub>LA</sub>)$
- the theory of arrays  $(T_A)$
- the theory of uninterpreted functions  $(T_{\text{UF}})$

#### Recall: Many applications give rise to formulas like:

 $a \approx b + 2 \land A \approx \text{write}(B, a + 1, 4) \land$  $(\text{read}(A, b + 3) \approx 2 \vee f(a - 1) \neq f(b + 1))$ 

Solving that formula requires reasoning over

- the theory of linear arithmetic  $(T<sub>LA</sub>)$
- the theory of arrays  $(T_A)$
- the theory of uninterpreted functions  $(T_{\text{UF}})$

**Question:** Given solvers for each theory, can we combine them modularly into one for  $T_{LA} \cup T_A \cup T_{HF}$ ?

#### Recall: Many applications give rise to formulas like:

 $a \approx b + 2 \land A \approx \text{write}(B, a + 1, 4) \land$  $(\text{read}(A, b + 3) \approx 2 \vee f(a - 1) \neq f(b + 1))$ 

Solving that formula requires reasoning over

- the theory of linear arithmetic  $(T<sub>LA</sub>)$
- the theory of arrays  $(T_A)$
- the theory of uninterpreted functions  $(T_{\text{UE}})$

**Question:** Given solvers for each theory, can we combine them modularly into one for  $T_{LA} \cup T_A \cup T_{HF}$ ?

Under certain conditions, we can do it with the Nelson-Oppen combination method [\[NO79, Opp80\]](#page-270-0)

Consider the following set of literals over  $T_{\text{LRA}} \cup T_{\text{UF}}$  $(T<sub>LRA</sub>, linear real arithmetic):$ 

$$
f(f(x) - f(y)) = a
$$
  

$$
f(0) > a + 2
$$
  

$$
x = y
$$

Consider the following set of literals over  $T_{\text{LRA}} \cup T_{\text{UF}}$  $(T<sub>LRA</sub>, linear real arithmetic):$ 

$$
f(f(x) - f(y)) = a \n f(0) > a + 2 \n x = y
$$

Consider the following set of literals over  $T_{\text{LRA}} \cup T_{\text{UF}}$  $(T<sub>LBA</sub>, linear real arithmetic):$ 

$$
f(f(x) - f(y)) = a \n f(0) > a + 2 \n x = y
$$

$$
f(f(x) - f(y)) = a \implies f(e_1) = a \implies f(e_1) = a \implies e_1 = f(x) - f(y) \implies e_1 = e_2 - e_3
$$
  

$$
e_2 = f(x) \implies e_2 = f(y)
$$

Consider the following set of literals over  $T_{\text{LRA}} \cup T_{\text{UF}}$  $(T<sub>LRA</sub>)$ , linear real arithmetic):

$$
f(f(x) - f(y)) = a \n f(0) > a + 2 \n x = y
$$

**First step:** *purify* literals so that each belongs to a single theory

$$
f(0) > a + 2 \implies f(e_4) > a + 2 \implies f(e_4) = e_5
$$
  

$$
e_4 = 0 \qquad e_5 > a + 2 \qquad e_6 > a + 2 \qquad e_7 > a + 2 \qquad e_8 > a + 2 \qquad e_9 > a + 2 \qquad e_1 > a + 2 \qquad e_2 > a + 2 \qquad e_3 > a + 2 \qquad e_4 > a + 2 \qquad e_5 > a + 2 \qquad e_6 > a + 2 \qquad e_7 > a + 2 \qquad e_8 > a + 2 \qquad e_9 > a + 2 \qquad e_9 > a + 2 \qquad e_1 > a + 2 \qquad e_2 > a + 2 \qquad e_3 > a + 2 \qquad e_4 > a + 2 \qquad e_5 > a + 2 \qquad e_6 > a + 2 \qquad e_7 > a + 2 \qquad e_8 > a + 2 \qquad e_9 > a + 2 \qquad e_9 > a + 2 \qquad e_9 > a + 2 \qquad e_1 > a + 2 \qquad e_2 > a + 2 \qquad e_2 > a + 2 \qquad e_3 > a + 2 \qquad e_4 > a + 2 \qquad e_5 > a + 2 \qquad e_6 > a + 2 \qquad e_7 > a + 2 \qquad e_7 > a + 2 \qquad e_8 > a + 2 \qquad e_9 > a + 2 \qquad e_9 > a + 2 \qquad e_
$$

 $\overline{2}$ 

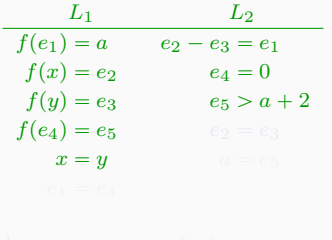

Second step: exchange entailed *interface equalities*, equalities over shared constants  $e_1, e_2, e_3, e_4, e_5, a$ 

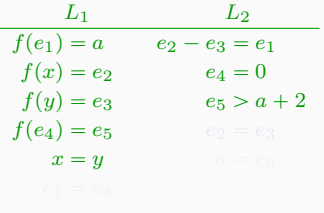

 $L_1 \models_{\text{UF}} e_2 = e_3$   $L_2 \models_{\text{LRA}} e_1 = e_4$ 

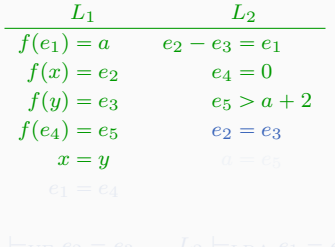

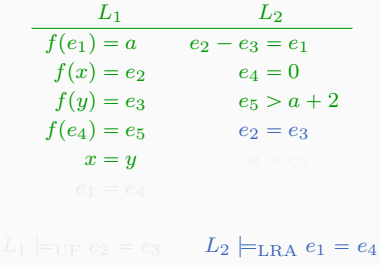

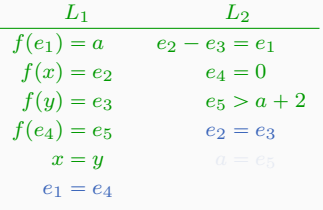

Second step: exchange entailed *interface equalities*, equalities over shared constants  $e_1, e_2, e_3, e_4, e_5, a$ 

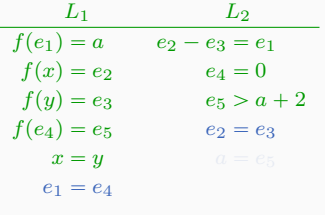

 $L_1 \models_{\text{UIF}} a = e_5$ 

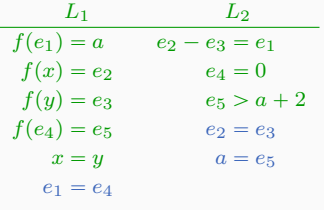

Second step: exchange entailed *interface equalities*, equalities over shared constants  $e_1, e_2, e_3, e_4, e_5, a$ 

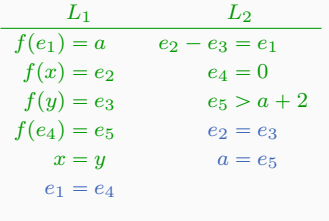

#### Third step: check for satisfiability locally

 $L_1 \not\models v \mathrm{F} \perp$  $L_2 \models_{\text{LRA}} \perp$ 

Second step: exchange entailed *interface equalities*, equalities over shared constants  $e_1, e_2, e_3, e_4, e_5, a$ 

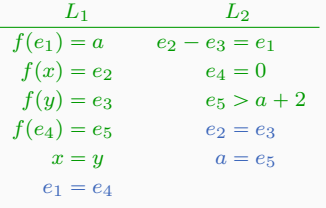

Third step: check for satisfiability locally

 $L_1 \not\models_{\mathrm{UF}} \bot$  $L_2 \models_{\text{LRA}} \bot$ Report unsatisfiable

Consider the following unsatisfiable set of literals over  $T_{\text{LIA}} \cup T_{\text{UF}}$  $(T<sub>LIA</sub>)$ , linear integer arithmetic):

> $1 \leqslant x \leqslant 2$  $f(1) = a$  $f(2) = f(1) + 3$  $a = b + 2$

Consider the following unsatisfiable set of literals over  $T_{\text{LIA}} \cup T_{\text{UF}}$  $(T<sub>LIA</sub>)$ , linear integer arithmetic):

> $1 \leqslant x \leqslant 2$  $f(1) = a$  $f(2) = f(1) + 3$  $a = b + 2$

Consider the following unsatisfiable set of literals over  $T_{\text{LIA}} \cup T_{\text{UF}}$  $(T<sub>LIA</sub>)$ , linear integer arithmetic):

> $1 \leqslant x \leqslant 2$  $f(1) = a$  $f(2) = f(1) + 3$  $a = b + 2$

$$
f(1) = a \implies f(e_1) = a
$$

$$
e_1 = 1
$$

Consider the following unsatisfiable set of literals over  $T_{\text{LIA}} \cup T_{\text{UF}}$  $(T<sub>LIA</sub>)$ , linear integer arithmetic):

> $1 \leqslant x \leqslant 2$  $f(1) = a$  $f(2) = f(1) + 3$  $a = b + 2$

$$
f(2) = f(1) + 3 \implies e_2 = 2
$$
  

$$
f(e_2) = e_3
$$
  

$$
f(e_1) = e_4
$$
  

$$
e_3 = e_4 + 3
$$

Second step: exchange entailed *interface equalities* over shared constants  $x, e_1, a, b, e_2, e_3, e_4$ 

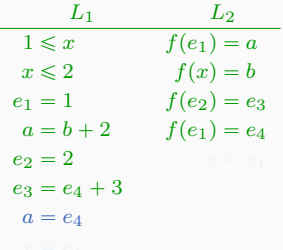

Second step: exchange entailed *interface equalities* over shared constants  $x, e_1, a, b, e_2, e_3, e_4$ 

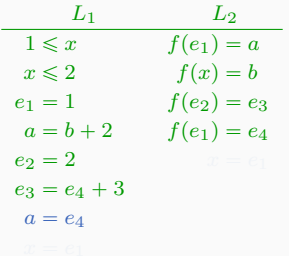

No more entailed equalities, but  $L_1 \models_{\text{LIA}} x = e_1 \lor x = e_2$ 

Second step: exchange entailed *interface equalities* over shared constants  $x, e_1, a, b, e_2, e_3, e_4$ 

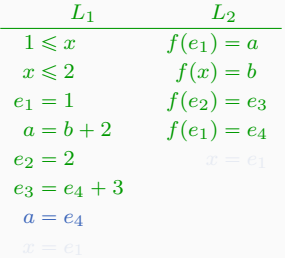

Consider each case of  $x = e_1 \vee x = e_2$  separately
Second step: exchange entailed *interface equalities* over shared constants  $x, e_1, a, b, e_2, e_3, e_4$ 

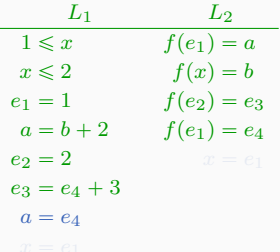

Case 1)  $x = e_1$ 

Second step: exchange entailed *interface equalities* over shared constants  $x, e_1, a, b, e_2, e_3, e_4$ 

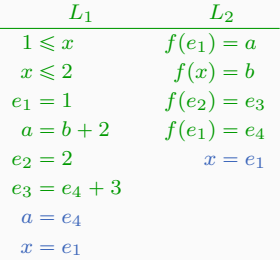

Second step: exchange entailed *interface equalities* over shared constants  $x, e_1, a, b, e_2, e_3, e_4$ 

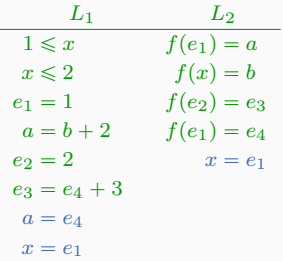

 $L_2 \models_{\text{UF}} a = b$ , which entails  $\perp$  when sent to  $L_1$ 

Second step: exchange entailed *interface equalities* over shared constants  $x, e_1, a, b, e_2, e_3, e_4$ 

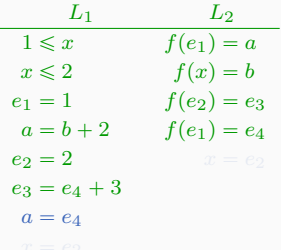

Second step: exchange entailed *interface equalities* over shared constants  $x, e_1, a, b, e_2, e_3, e_4$ 

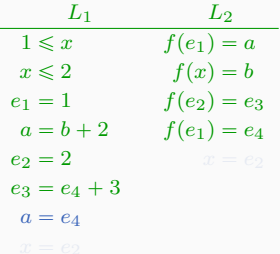

Case 2)  $x = e_2$ 

Second step: exchange entailed *interface equalities* over shared constants  $x, e_1, a, b, e_2, e_3, e_4$ 

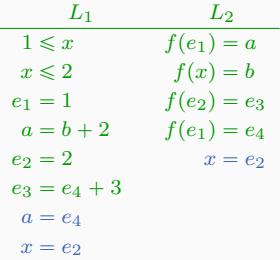

Second step: exchange entailed *interface equalities* over shared constants  $x, e_1, a, b, e_2, e_3, e_4$ 

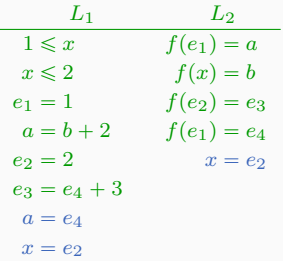

 $L_2 \models_{\text{UF}} e_3 = b$ , which entails  $\perp$  when sent to  $L_1$ 

- For  $i = 1, 2$ , let  $T_i$  be a first-order theory of *signature*  $\Sigma_i$  (set of function and predicate symbols in  $T_i$  other than  $=$ )
- Let  $T = T_1 \cup T_2$
- Let C be a finite set of *free* constants (i.e., not in  $\Sigma_1 \cup \Sigma_2$ )

- For  $i = 1, 2$ , let  $T_i$  be a first-order theory of *signature*  $\Sigma_i$  (set of function and predicate symbols in  $T_i$  other than  $=$ )
- Let  $T = T_1 \cup T_2$
- Let C be a finite set of *free* constants (i.e., not in  $\Sigma_1 \cup \Sigma_2$ )

We consider only input problems of the form

#### $L_1 \cup L_2$

where each  $L_i$  is a finite set of *ground* (i.e., variable-free)  $(\Sigma_i \cup \mathcal{C})$ -literals

- For  $i = 1, 2$ , let  $T_i$  be a first-order theory of *signature*  $\Sigma_i$  (set of function and predicate symbols in  $T_i$  other than  $=$ )
- Let  $T = T_1 \cup T_2$
- Let C be a finite set of *free* constants (i.e., not in  $\Sigma_1 \cup \Sigma_2$ )

We consider only input problems of the form

#### $L_1 \cup L_2$

where each  $L_i$  is a finite set of *ground* (i.e., variable-free)  $(\Sigma_i \cup \mathcal{C})$ -literals

Note: Because of purification, there is no loss of generality in considering only ground  $(\Sigma_i \cup \mathcal{C})$ -literals

#### Bare-bones, non-deterministic, non-incremental version [\[Opp80, Rin96, TH96\]](#page-270-0):

- 
- 

- 
- 

**Input:**  $L_1 \cup L_2$  with  $L_i$  finite set of ground  $(\Sigma_i \cup C)$ -literals Output: sat or unsat

- 
- 

- **Input:**  $L_1 \cup L_2$  with  $L_i$  finite set of ground  $(\Sigma_i \cup C)$ -literals Output: sat or unsat
- 1. Guess an *arrangement* A, i.e., a set of equalities and disequalities over  $\mathcal C$  such that

 $c = d \in A$  or  $c \neq d \in A$  for all  $c, d \in C$ 

- **Input:**  $L_1 \cup L_2$  with  $L_i$  finite set of ground  $(\Sigma_i \cup C)$ -literals Output: sat or unsat
- 1. Guess an *arrangement* A, i.e., a set of equalities and disequalities over  $\mathcal C$  such that

 $c = d \in A$  or  $c \neq d \in A$  for all  $c, d \in C$ 

- 2. If  $L_i \cup A$  is  $T_i$ -unsatisfiable for  $i = 1$  or  $i = 2$ , return unsat
- 

- **Input:**  $L_1 \cup L_2$  with  $L_i$  finite set of ground  $(\Sigma_i \cup C)$ -literals Output: sat or unsat
- 1. Guess an *arrangement* A, i.e., a set of equalities and disequalities over  $\mathcal C$  such that

 $c = d \in A$  or  $c \neq d \in A$  for all  $c, d \in C$ 

- 2. If  $L_i \cup A$  is  $T_i$ -unsatisfiable for  $i = 1$  or  $i = 2$ , return unsat
- 3. Otherwise, return sat

#### Proposition (Termination) The method is terminating.

(Trivially, because there is only a finite number of arrangements to guess)

#### Proposition (Termination) The method is terminating.

(Trivially, because there is only a finite number of arrangements to guess)

**Proposition** (Soundness) If the method returns **unsat** for every arrangement, the input is  $(T_1 \cup T_2)$ -unsatisfiable.

(Because satisfiability in  $(T_1 \cup T_2)$  is always preserved)

#### Proposition (Termination) The method is terminating.

(Trivially, because there is only a finite number of arrangements to guess)

**Proposition** (Soundness) If the method returns **unsat** for every arrangement, the input is  $(T_1 \cup T_2)$ -unsatisfiable.

(Because satisfiability in  $(T_1 \cup T_2)$  is always preserved)

**Proposition** (Completeness) If  $\Sigma_1 \cap \Sigma_2 = \emptyset$  and  $T_1$  and  $T_2$  are stably infinite, when the method returns sat for some arrangement, the input is  $(T_1 \cup T_2)$ -is satisfiable.

# Stably Infinite Theories

#### Def. A theory T is *stably infinite* iff every quantifier-free T-satisfiable formula is satisfiable in an infinite model of  $T$

- Theories of an infinite structure (e.g., integer arithmetic)
- 
- Convex theories (e.g., EUF, linear real arithmetic)

Def. A theory T is *stably infinite* iff every quantifier-free T-satisfiable formula is satisfiable in an infinite model of  $T$ 

Many interesting theories are stably infinite:

- Theories of an infinite structure (e.g., integer arithmetic)
- Complete theories with an infinite model (e.g., theory of dense linear orders, theory of lists)
- Convex theories (e.g., EUF, linear real arithmetic)

Def. A theory T is *stably infinite* iff every quantifier-free T-satisfiable formula is satisfiable in an infinite model of  $T$ 

Many interesting theories are stably infinite:

- Theories of an infinite structure (e.g., integer arithmetic)
- Complete theories with an infinite model (e.g., theory of dense linear orders, theory of lists)
- Convex theories (e.g., EUF, linear real arithmetic)

**Def.** A theory T is *convex* iff, for any set L of literals  $L \models_T s_1 = t_1 \vee \cdots \vee s_n = t_n \implies L \models_T s_i = t_i$  for some i

Note: With convex theories, arrangements do not need to be guessed—they can be computed by (theory) propagation

# Stably Infinite Theories

#### Def. A theory T is *stably infinite* iff every quantifier-free T-satisfiable formula is satisfiable in an infinite model of  $T$

- Theories of a finite structure (e.g., theory of bit vectors of finite size,
- Theories with models of bounded cardinality (e.g., theory of strings of
- Some equational/Horn theories

Def. A theory T is *stably infinite* iff every quantifier-free T-satisfiable formula is satisfiable in an infinite model of  $T$ 

Other interesting theories are not stably infinite:

- Theories of a finite structure (e.g., theory of bit vectors of finite size, arithmetic modulo  $n$ )
- Theories with models of bounded cardinality (e.g., theory of strings of bounded length)
- Some equational/Horn theories

Def. A theory T is *stably infinite* iff every quantifier-free T-satisfiable formula is satisfiable in an infinite model of  $T$ 

Other interesting theories are not stably infinite:

- Theories of a finite structure (e.g., theory of bit vectors of finite size, arithmetic modulo  $n$ )
- Theories with models of bounded cardinality (e.g., theory of strings of bounded length)
- Some equational/Horn theories

The Nelson-Oppen method has been extended to some classes of non-stably infinite theories [\[TZ05, RRZ05, JB10\]](#page-270-0)

Let  $T_1, \ldots, T_n$  be theories with respective solvers  $S_1, \ldots, S_n$ 

How can we integrate all of them cooperatively into a single SMT solver for  $T = T_1 \cup \cdots \cup T_n$ ?

Let  $T_1, \ldots, T_n$  be theories with respective solvers  $S_1, \ldots, S_n$ 

How can we integrate all of them cooperatively into a single SMT solver for  $T = T_1 \cup \cdots \cup T_n$ ?

#### Quick Solution:

- 1. Combine  $S_1, \ldots, S_n$  with Nelson-Oppen into a theory solver for  $T$
- 2. Build a DPLL $(T)$  solver as usual

Let  $T_1, \ldots, T_n$  be theories with respective solvers  $S_1, \ldots, S_n$ 

How can we integrate all of them cooperatively into a single SMT solver for  $T = T_1 \cup \cdots \cup T_n$ ?

Better Solution [\[Bar02, BBC](#page-270-0)<sup>+</sup>05b, [BNOT06\]](#page-270-0):

- 1. Extend DPLL(T) to DPLL( $T_1, \ldots, T_n$ )
- 2. Lift Nelson-Oppen to the DPLL $(X_1, \ldots, X_n)$  level
- 3. Build a DPLL $(T_1, \ldots, T_n)$  solver

# Modeling DPLL $(T_1, \ldots, T_n)$  Abstractly

- Let  $n = 2$ , for simplicity
- Let  $T_i$  be of signature  $\Sigma_i$  for  $i = 1, 2$ , with  $\Sigma_1 \cap \Sigma_2 = \emptyset$
- Let  $\mathcal C$  be a set of free constants
- Assume wlog that each input literal has signature  $(\Sigma_1 \cup \mathcal{C})$  or  $(\Sigma_2 \cup \mathcal{C})$  (no *mixed* literals)
- Let  $M|_i \stackrel{\text{def}}{=} \{(\Sigma_i \cup C)$ -literals of M and their complement $\}$
- Let I(M)  $\stackrel{\text{def}}{=} \{c = d \mid c, d \text{ occur in } C, M|_1 \text{ and } M|_2\} \cup$  ${c \neq d \mid c, d \text{ occur in } C, M|_1 \text{ and } M|_2}$

(*interface literals*)

#### Propagate, Conflict, Explain, Backjump, Fail (unchanged)

**Decide** 
$$
\frac{l \in \text{Lit}(F) \cup I(M) \quad l, \bar{l} \notin M}{M := M \bullet l}
$$

$$
T\text{-Propagate } \frac{l \in \text{Lit}(\text{F}) \cup \text{I}(\text{M}) \quad i \in \{1, 2\} \quad \text{M} \models_{T_i} l \quad l, \overline{l} \notin \text{M}}{\text{M} := \text{M} \ l}
$$

#### Propagate, Conflict, Explain, Backjump, Fail (unchanged)

**Decide** 
$$
\frac{l \in \text{Lit}(F) \cup I(M) \quad l, \bar{l} \notin M}{M := M \bullet l}
$$

Only change: decide on interface equalities as well

$$
T\text{-Propagate } \frac{l \in \text{Lit}(\text{F}) \cup \text{I}(\text{M}) \quad i \in \{1, 2\} \quad \text{M} \models_{T_i} l \quad l, \overline{l} \notin \text{M}}{\text{M} := \text{M} \ l}
$$

Propagate, Conflict, Explain, Backjump, Fail (unchanged)

**Decide** 
$$
\frac{l \in \text{Lit}(F) \cup I(M) \quad l, \bar{l} \notin M}{M := M \bullet l}
$$

Only change: decide on interface equalities as well

$$
T\text{-Propagate } \frac{l \in \text{Lit}(\text{F}) \cup \text{I}(\text{M}) \quad i \in \{1, 2\} \quad \text{M} \models_{T_i} l \quad l, \overline{l} \notin \text{M}}{\text{M} := \text{M} \ l}
$$

Only change: propagate interface equalities as well, but reason locally in each  $T_i$ 

#### T-Conflict

$$
C = \text{no} \quad l_1, \dots, l_n \in M \quad l_1, \dots, l_n \models_{T_i} \bot \quad i \in \{1, 2\}
$$

$$
C := \overline{l}_1 \vee \dots \vee \overline{l}_n
$$

T-Explain

$$
\frac{\mathsf{C} = l \vee D \quad \bar{l}_1, \dots, \bar{l}_n \models_{T_i} \bar{l} \quad i \in \{1, 2\} \quad \bar{l}_1, \dots, \bar{l}_n \prec_M \bar{l}}{\mathsf{C} := l_1 \vee \dots \vee l_n \vee D}
$$

Only change: reason locally in each  $T_i$ 

$$
\frac{\models_{T_i} l_1 \vee \cdots \vee l_n \quad l_1, \ldots, l_n \in \mathsf{M}|_i \cup \mathrm{I}(\mathsf{M}) \quad i \in \{1, 2\}}{\mathsf{F} := \mathsf{F} \cup \{l_1 \vee \cdots \vee l_n\}}
$$

#### T-Conflict

$$
C = \text{no} \quad l_1, \dots, l_n \in M \quad l_1, \dots, l_n \models_{T_i} \bot \quad i \in \{1, 2\}
$$

$$
C := \overline{l}_1 \vee \dots \vee \overline{l}_n
$$

T-Explain

$$
\frac{\mathsf{C} = l \vee D \quad \bar{l}_1, \dots, \bar{l}_n \models_{T_i} \bar{l} \quad i \in \{1, 2\} \quad \bar{l}_1, \dots, \bar{l}_n \prec_M \bar{l}}{\mathsf{C} := l_1 \vee \dots \vee l_n \vee D}
$$

Only change: reason locally in each  $T_i$ 

#### I-Learn

$$
\models_{T_i} l_1 \vee \cdots \vee l_n \quad l_1, \ldots, l_n \in \mathsf{M}|_i \cup \mathrm{I}(\mathsf{M}) \quad i \in \{1, 2\}
$$
\n
$$
\mathsf{F} := \mathsf{F} \cup \{l_1 \vee \cdots \vee l_n\}
$$

New rule: for entailed disjunctions of interface literals

# Example — Convex Theories

$$
F := \frac{0}{f(e_1) = a \land f(x) = e_2 \land f(y) = e_3 \land f(e_4) = e_5 \land x \to 0} \land \frac{1}{f(e_4) = e_5 \land x \to y} \land \frac{1}{f(e_2) = e_5 \land x \to y} \land \frac{1}{f(e_4) = e_5 \land x \to y} \land \frac{1}{f(e_4) = e_5 \land x \to y} \land \frac{1}{f(e_4) = e_5 \land x \to z} \land \frac{1}{f(e_4) = e_5 \land x \to z} \land \frac{1}{f(e_4) = e_5 \land x} \land \frac{1}{f(e_4) = e_5 \land x} \
$$

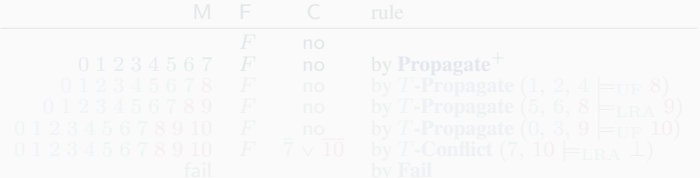

# Example — Convex Theories

$$
F := \begin{array}{c} 0 & 1 & 2 \\ \hline f(e_1) = a & \wedge f(x) = e_2 & \wedge f(y) = e_3 & \wedge f(e_4) = e_5 & \wedge x = y \\ \hline e_2 - e_3 = e_1 & \wedge e_4 = 0 & \wedge e_5 > a + 2 \\ \hline 5 & 6 & 7 \\ \hline 6 & 6 & 7 \\ \hline 8 & 9 & 10 \end{array}
$$

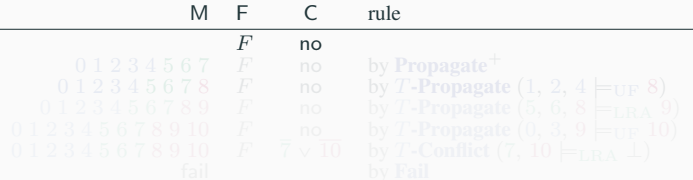

# Example — Convex Theories

$$
F := \begin{array}{c} 0 & 1 & 2 \\ \hline f(e_1) = a & \wedge f(x) = e_2 \\ \hline e_2 - e_3 = e_1 & \wedge e_4 = 0 \\ \hline 5 & 6 & 7 \end{array} \wedge \begin{array}{c} 2 & 3 \\ \hline f(y) = e_3 \\ \hline 6 & 2 \end{array} \wedge \begin{array}{c} 3 \\ \hline f(e_4) = e_5 \\ \hline 7 & 2 \end{array} \wedge \begin{array}{c} 4 \\ \hline \pi = y \\ \hline 1 \end{array} \wedge \begin{array}{c} 4 \\ \hline \pi = y \\ \hline 6 & 2 \end{array}
$$

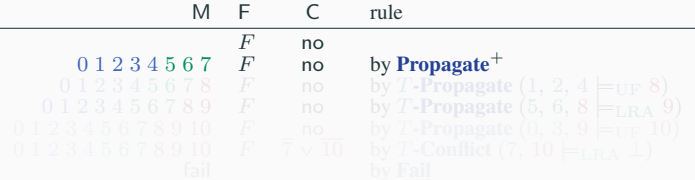
$$
F := \frac{0}{f(e_1) = a \wedge f(x) = e_2} \wedge \frac{2}{f(y) = e_3} \wedge \frac{3}{f(e_4) = e_5} \wedge \frac{4}{x = y} \wedge \frac{e_2 - e_3 = e_1}{5} \wedge \frac{e_4 = 0}{6} \wedge \frac{e_5 - a + 2}{7}
$$

$$
\frac{e_2 = e_3}{8} = \frac{e_1 = e_4}{9} = \frac{a = e_5}{10}
$$

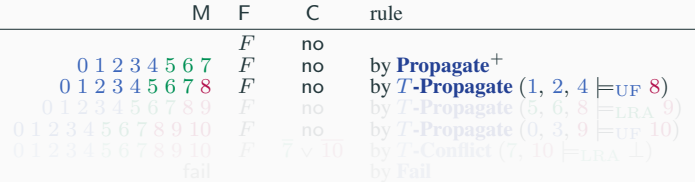

$$
F := \frac{0}{f(e_1) = a \wedge f(x) = e_2} \wedge \frac{2}{f(y) = e_3} \wedge \frac{3}{f(e_4) = e_5} \wedge \frac{4}{x = y} \wedge \frac{e_2 - e_3 = e_1}{5} \wedge \frac{e_4 = 0}{6} \wedge \frac{e_5 - a + 2}{7}
$$

$$
\frac{e_2 = e_3}{8} = \frac{e_1 = e_4}{9} = \frac{a = e_5}{10}
$$

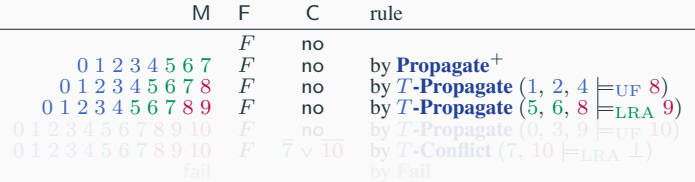

$$
F := \frac{0}{f(e_1) = a \wedge f(x) = e_2} \wedge \frac{2}{f(y) = e_3} \wedge \frac{3}{f(e_4) = e_5} \wedge \frac{4}{x = y} \wedge \frac{e_2 - e_3 = e_1}{5} \wedge \frac{e_4 = 0}{6} \wedge \frac{e_5 - a + 2}{7}
$$

$$
\frac{e_2 = e_3}{8} = \frac{e_1 = e_4}{9} = \frac{a = e_5}{10}
$$

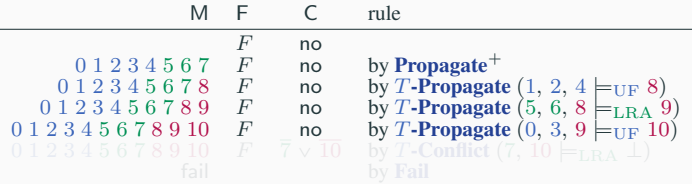

$$
F := \frac{0}{f(e_1) = a} \wedge \frac{1}{f(x) = e_2} \wedge \frac{2}{f(y) = e_3} \wedge \frac{3}{f(e_4) = e_5} \wedge \frac{4}{x = y} \wedge \frac{e_2 - e_3 = e_1}{5} \wedge \frac{e_4 = 0}{6} \wedge \frac{e_5 - a + 2}{7}
$$

$$
\frac{e_2 = e_3}{8} = \frac{e_1 = e_4}{9} = \frac{a = e_5}{10}
$$

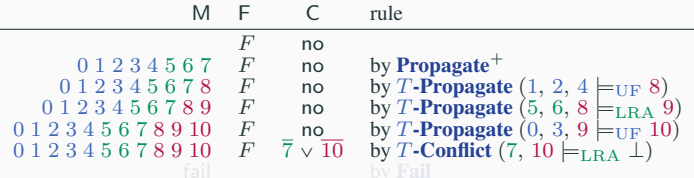

$$
F := \frac{0}{f(e_1) = a} \wedge \frac{1}{f(x) = e_2} \wedge \frac{2}{f(y) = e_3} \wedge \frac{3}{f(e_4) = e_5} \wedge \frac{4}{x = y} \wedge \frac{e_2 - e_3 = e_1}{5} \wedge \frac{e_4 = 0}{6} \wedge \frac{e_5 - a + 2}{7}
$$

$$
\frac{e_2 = e_3}{8} = \frac{e_1 = e_4}{9} = \frac{a = e_5}{10}
$$

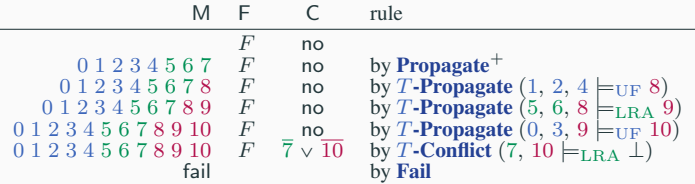

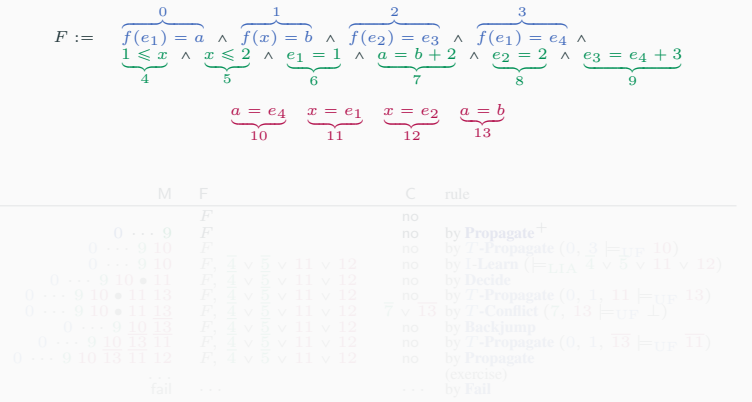

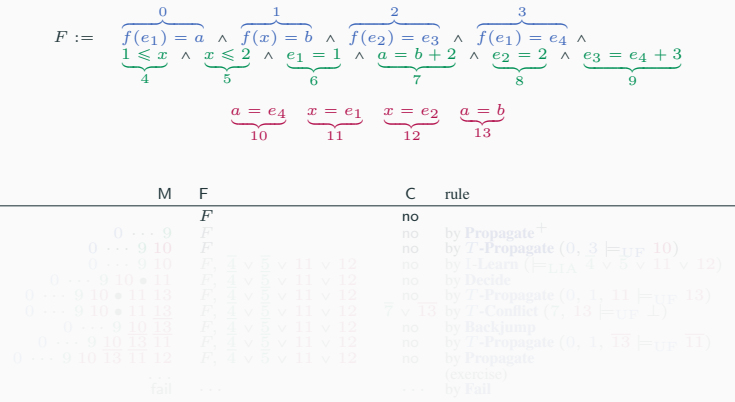

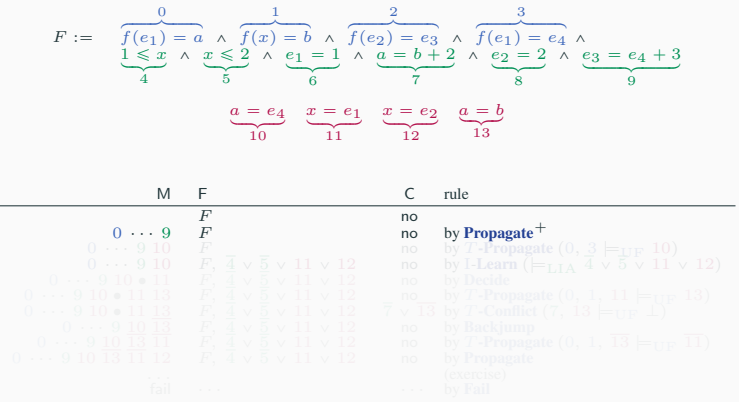

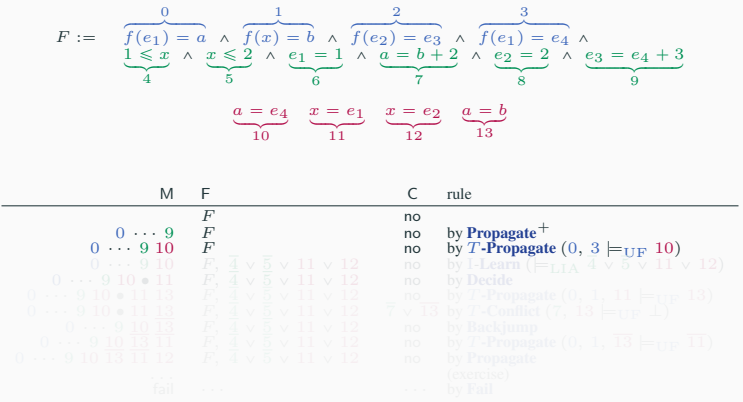

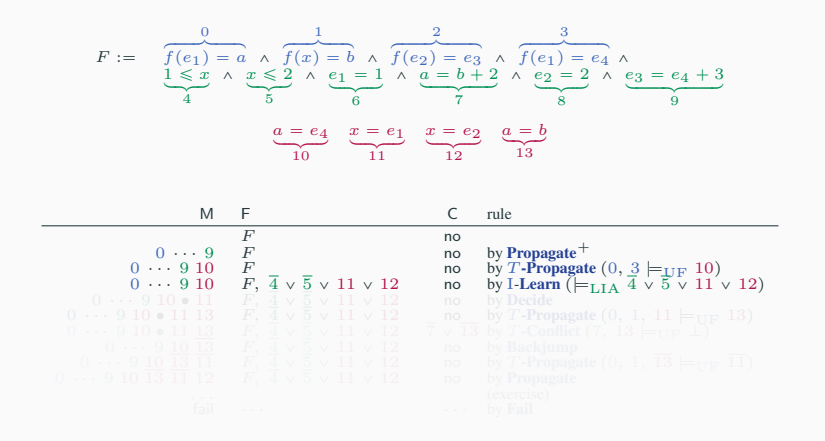

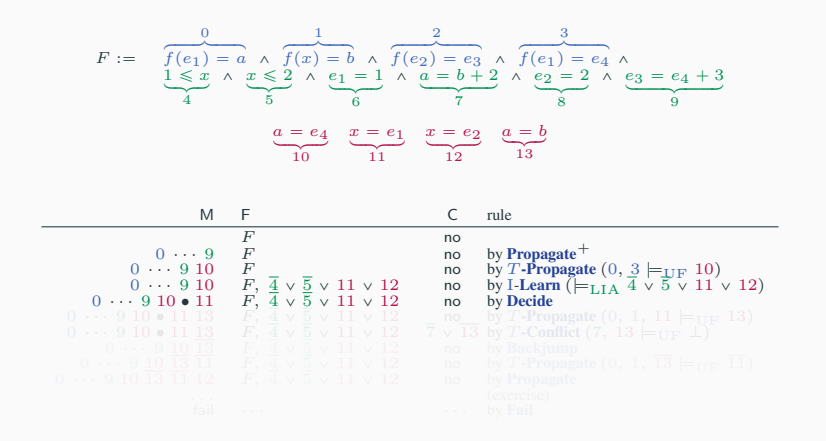

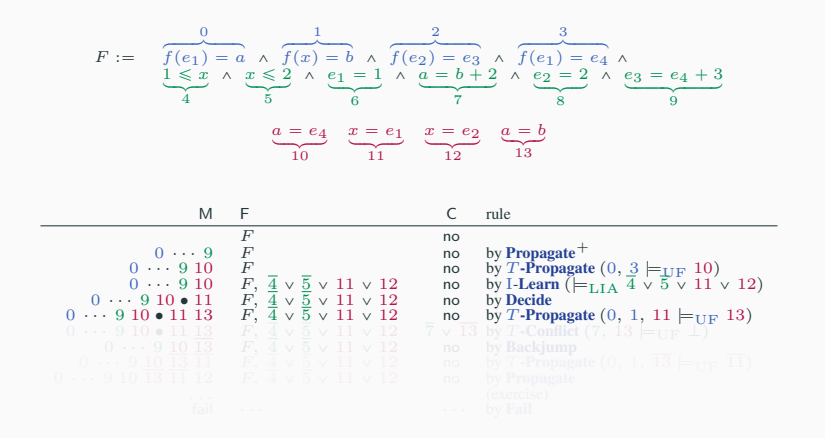

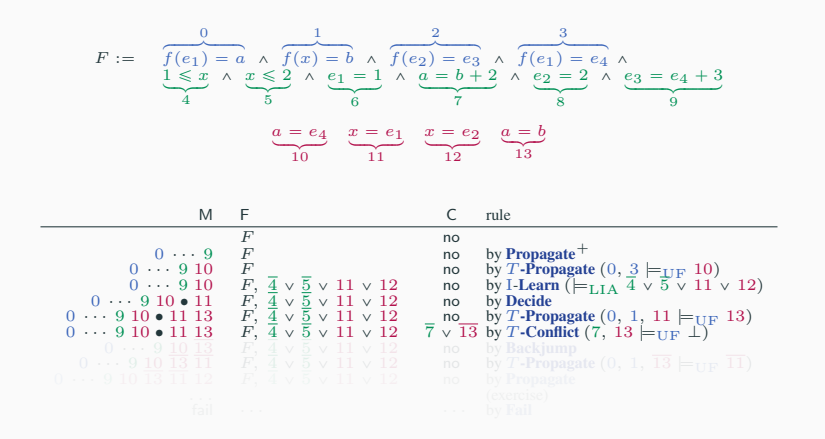

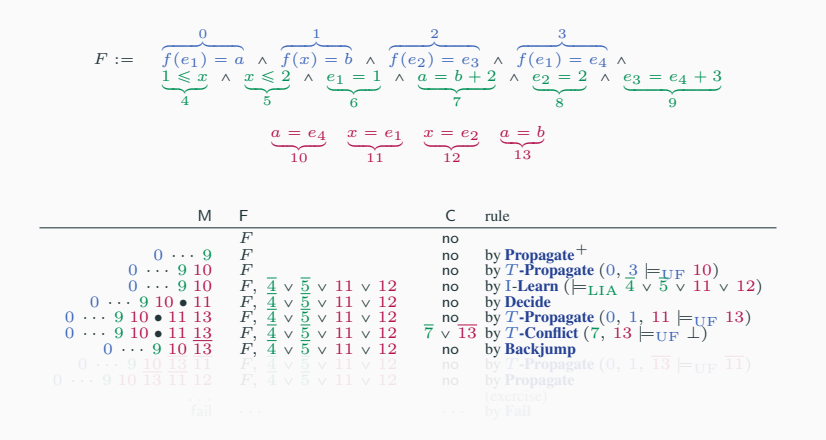

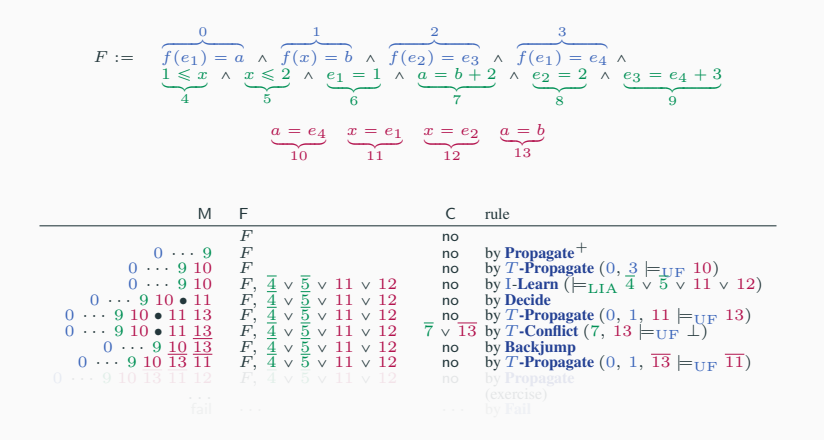

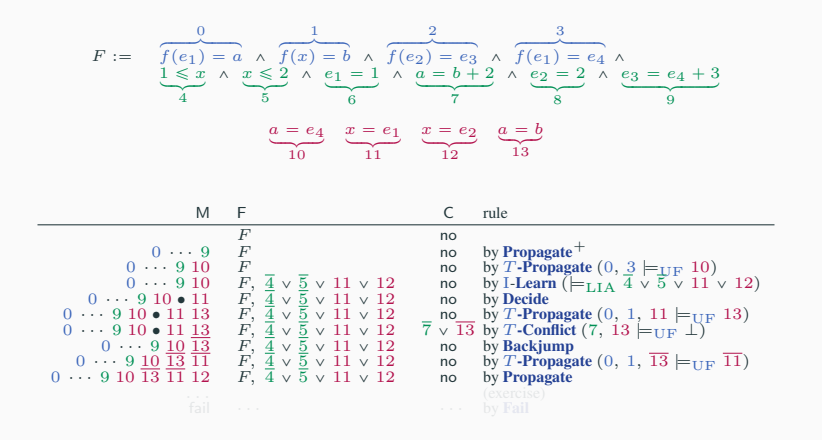

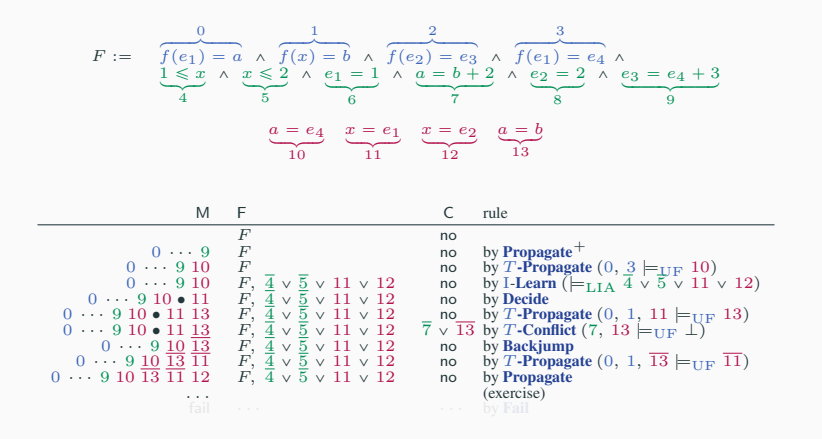

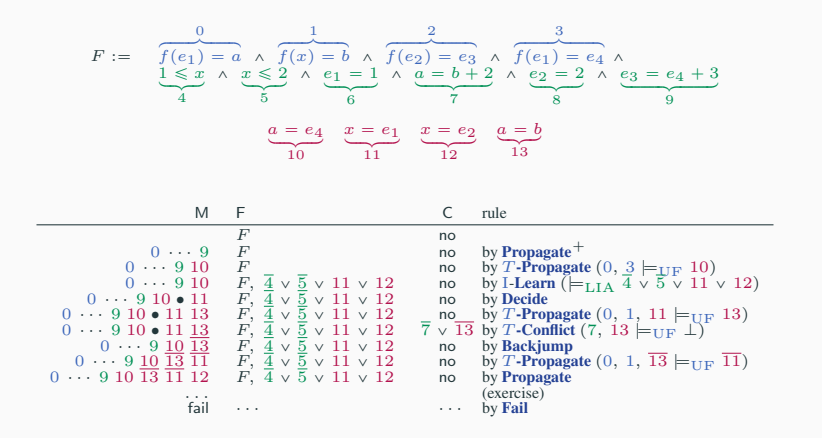

<span id="page-270-1"></span><span id="page-270-0"></span>

- 1. R. Nieuwenhuis, A. Oliveras, and C. Tinelli. Solving SAT and SAT Modulo Theories: From an abstract Davis-Putnam-Logemann- Loveland procedure to DPLL(T). Journal of the ACM, 53(6):937-977, 2006.
- 2. R. Sebastiani. Lazy Satisfiability Modulo Theories. Journal on Satisfiability, Boolean Modeling and Computation 3:141-224, 2007.
- 3. S. Krstić and A. Goel. Architecting Solvers for SAT Modulo Theories: Nelson-Oppen with DPLL. In Proceeding of the Symposium on Frontiers of Combining Systems (FroCoS'07). Volume 4720 of LNCS. Springer, 2007.
- 4. C. Barrett, R. Sebastiani, S. Seshia, and C. Tinelli. Satisfiability Modulo Theories. In Handbook of Satisfiability. IOS Press, 2009.
- [\[ABC](#page-270-0)<sup>+</sup>02] Gilles Audemard, Piergiorgio Bertoli, Alessandro Cimatti, Artur Korniłowicz, and Roberto Sebastiani. A SAT-based approach for solving formulas over boolean and linear mathematical propositions. In Andrei Voronkov, editor, *Proceedings of the 18th International Conference on Automated Deduction*, volume 2392 of *Lecture Notes in Artificial Intelligence*, pages 195–210. Springer, 2002
	- [\[ACG00\]](#page-270-1) Alessandro Armando, Claudio Castellini, and Enrico Giunchiglia. SAT-based procedures for temporal reasoning. In S. Biundo and M. Fox, editors, *Proceedings of the 5th European Conference on Planning (Durham, UK)*, volume 1809 of *Lecture Notes in Computer Science*, pages 97–108. Springer, 2000
	- [\[AMP06\]](#page-270-1) Alessandro Armando, Jacopo Mantovani, and Lorenzo Platania. Bounded model checking of software using SMT solvers instead of SAT solvers. In *Proceedings of the 13th International SPIN Workshop on Model Checking of Software (SPIN'06)*, volume 3925 of *Lecture Notes in Computer Science*, pages 146–162. Springer, 2006
		- [\[Bar02\]](#page-270-1) Clark W. Barrett. *Checking Validity of Quantifier-Free Formulas in Combinations of First-Order Theories*. PhD dissertation, Department of Computer Science, Stanford University, Stanford, CA, Sep 2002
- [\[BB09\]](#page-270-1) R. Brummayer and A. Biere. Boolector: An Efficient SMT Solver for Bit-Vectors and Arrays. In S. Kowalewski and A. Philippou, editors, *15th International Conference on Tools and Algorithms for the Construction and Analysis of Systems, TACAS'05*, volume 5505 of *Lecture Notes in Computer Science*, pages 174–177. Springer, 2009
- [\[BBC](#page-270-1)<sup>+</sup>05a] M. Bozzano, R. Bruttomesso, A. Cimatti, T. Junttila, P. van Rossum, S. Schulz, and R. Sebastiani. An incremental and layered procedure for the satisfiability of linear arithmetic logic. In *Tools and Algorithms for the Construction and Analysis of Systems, 11th Int. Conf., (TACAS)*, volume 3440 of *Lecture Notes in Computer Science*, pages 317–333, 2005
- [\[BBC](#page-270-1)<sup>+</sup>05b] Marco Bozzano, Roberto Bruttomesso, Alessandro Cimatti, Tommi Junttila, Silvio Ranise, Roberto Sebastiani, and Peter van Rossu. Efficient satisfiability modulo theories via delayed theory combination. In K.Etessami and S. Rajamani, editors, *Proceedings of the 17th International Conference on Computer Aided Verification*, volume 3576 of *Lecture Notes in Computer Science*, pages 335–349.

Springer, 2005

- [\[BCF](#page-270-1)`07] Roberto Bruttomesso, Alessandro Cimatti, Anders Franzén, Alberto Griggio, Ziyad Hanna, Alexander Nadel, Amit Palti, and Roberto Sebastiani. A lazy and layered SMT(BV) solver for hard industrial verification problems. In Werner Damm and Holger Hermanns, editors, *Proceedings of the*  $19^{th}$  *International Conference on Computer Aided Verification*, volume 4590 of *Lecture Notes in Computer Science*, pages 547–560. Springer-Verlag, July 2007
- [\[BCLZ04\]](#page-270-1) Thomas Ball, Byron Cook, Shuvendu K. Lahiri, and Lintao Zhang. Zapato: Automatic theorem proving for predicate abstraction refinement. In R. Alur and D. Peled, editors, *Proceedings of the 16th International Conference on Computer Aided Verification*, volume 3114 of *Lecture Notes in Computer Science*, pages 457–461. Springer, 2004
	- [\[BD94\]](#page-270-1) J. R. Burch and D. L. Dill. Automatic verification of pipelined microprocessor control. In *Procs. 6th Int. Conf. Computer Aided Verification (CAV)*, LNCS 818, pages 68–80, 1994
- [\[BDS02\]](#page-270-1) Clark W. Barrett, David L. Dill, and Aaron Stump. Checking satisfiability of first-order formulas by incremental translation to SAT. In J. C. Godskesen, editor, *Proceedings of the International Conference on Computer-Aided Verification*, Lecture Notes in Computer Science, 2002

- [\[BGV01\]](#page-270-1) R. E. Bryant, S. M. German, and M. N. Velev. Processor Verification Using Efficient Reductions of the Logic of Uninterpreted Functions to Propositional Logic. *ACM Transactions on Computational Logic, TOCL*, 2(1):93–134, 2001
- [\[BLNM](#page-270-1)`09] C. Borralleras, S. Lucas, R. Navarro-Marset, E. Rodríguez-Carbonell, and A. Rubio. Solving Non-linear Polynomial Arithmetic via SAT Modulo Linear Arithmetic. In R. A. Schmidt, editor, *22nd International Conference on Automated Deduction , CADE-22*, volume 5663 of *Lecture Notes in Computer Science*, pages 294–305. Springer, 2009
	- [\[BLS02\]](#page-270-1) Randal E. Bryant, Shuvendu K. Lahiri, and Sanjit A. Seshia. Deciding CLU logic formulas via boolean and pseudo-boolean encodings. In *Proc. Intl. Workshop on Constraints in Formal Verification*, 2002
- [\[BNO](#page-270-1)<sup>+</sup>08a] M. Bofill, R. Nieuwenhuis, A. Oliveras, E. Rodríguez-Carbonell, and A. Rubio. A Write-Based Solver for SAT Modulo the Theory of Arrays. In *Formal Methods in Computer-Aided Design, FMCAD*, pages 1–8, 2008
- [\[BNO](#page-270-1)<sup>+</sup>08b] Miquel Bofill, Robert Nieuwenhuis, Albert Oliveras, Enric Rodríguez-Carbonell, and Albert Rubio. The Barcelogic SMT solver. In *Computer-aided Verification (CAV)*, volume 5123 of *Lecture Notes in Computer Science*, pages 294–298. Springer, 2008

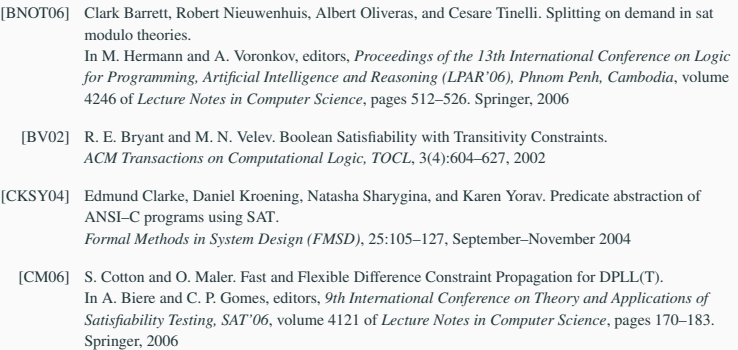

- [\[DdM06\]](#page-270-1) Bruno Dutertre and Leonardo de Moura. A Fast Linear-Arithmetic Solver for DPLL(T). In T. Ball and R. B. Jones, editors, *18th International Conference on Computer Aided Verification, CAV'06*, volume 4144 of *Lecture Notes in Computer Science*, pages 81–94. Springer, 2006
- [\[DLL62\]](#page-270-1) Martin Davis, George Logemann, and Donald Loveland. A machine program for theorem proving. *Communications of the ACM*, 5(7):394–397, July 1962
- [\[dMB09\]](#page-270-1) L. de Moura and N. Bjørner. Generalized, efficient array decision procedures. In *9th International Conference on Formal Methods in Computer-Aided Design, FMCAD 2009*, pages 45–52. IEEE, 2009
- [\[dMR02\]](#page-270-1) L. de Moura and H. Rueß. Lemmas on Demand for Satisfiability Solvers. In *5th International Conference on Theory and Applications of Satisfiability Testing, SAT'02*, pages 244–251, 2002
	- [\[DP60\]](#page-270-1) Martin Davis and Hilary Putnam. A computing procedure for quantification theory. *Journal of the ACM*, 7(3):201–215, July 1960
- $[FLL<sup>+</sup>02]$  $[FLL<sup>+</sup>02]$  C. Flanagan, K. R. M Leino, M. Lillibridge, G. Nelson, and J. B. Saxe. Extended static checking for Java. In *Proc. ACM Conference on Programming Language Design and Implementation*, pages 234–245, June 2002

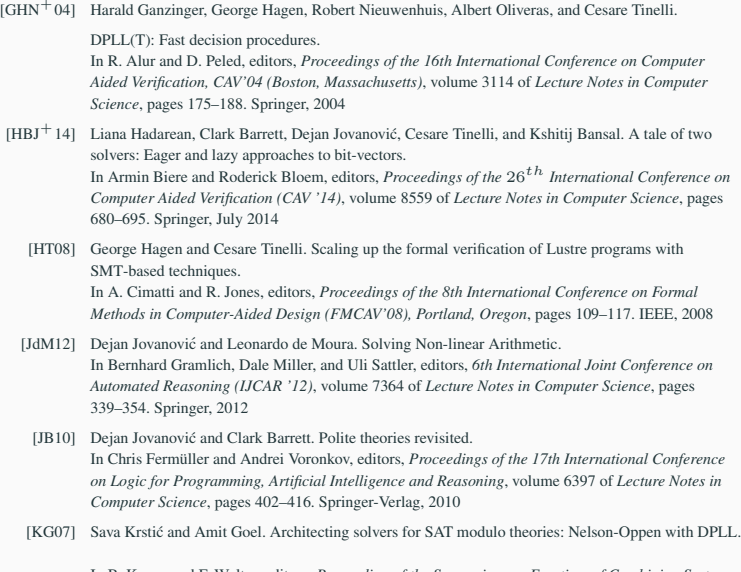

In B. Konev and F. Wolter, editors, *Proceeding of the Symposium on Frontiers of Combining Systems (Liverpool, England)*, volume 4720 of *Lecture Notes in Computer Science*, pages 1–27. Springer, 2007 88

- [\[LM05\]](#page-270-1) Shuvendu K. Lahiri and Madanlal Musuvathi. An Efficient Decision Procedure for UTVPI Constraints. In B. Gramlich, editor, *5th International Workshop on Frontiers of Combining Systems, FroCos'05*, volume 3717 of *Lecture Notes in Computer Science*, pages 168–183. Springer, 2005
- [\[LNO06\]](#page-270-1) S. K. Lahiri, R. Nieuwenhuis, and A. Oliveras. SMT Techniques for Fast Predicate Abstraction. In T. Ball and R. B. Jones, editors, *18th International Conference on Computer Aided Verification, CAV'06*, volume 4144 of *Lecture Notes in Computer Science*, pages 413–426. Springer, 2006
- [\[NO79\]](#page-270-1) Greg Nelson and Derek C. Oppen. Simplification by cooperating decision procedures. *ACM Trans. on Programming Languages and Systems*, 1(2):245–257, October 1979
- [\[NO80\]](#page-270-1) Greg Nelson and Derek C. Oppen. Fast decision procedures based on congruence closure. *Journal of the ACM*, 27(2):356–364, 1980
- [\[NO05\]](#page-270-1) Robert Nieuwenhuis and Albert Oliveras. DPLL(T) with Exhaustive Theory Propagation and its Application to Difference Logic. In Kousha Etessami and Sriram K. Rajamani, editors, *Proceedings of the 17th International Conference on Computer Aided Verification, CAV'05 (Edimburgh, Scotland)*, volume 3576 of *Lecture Notes in Computer Science*, pages 321–334. Springer, July 2005

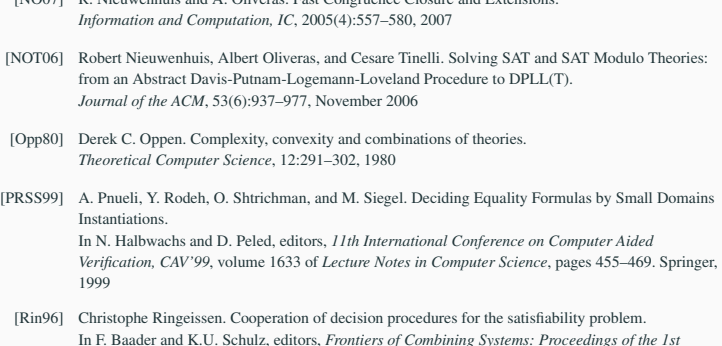

[\[NO07\]](#page-270-1) R. Nieuwenhuis and A. Oliveras. Fast Congruence Closure and Extensions.

*International Workshop, Munich (Germany)*, Applied Logic, pages 121–140. Kluwer Academic Publishers, March 1996

- [\[RRZ05\]](#page-270-1) Silvio Ranise, Christophe Ringeissen, and Calogero G. Zarba. Combining data structures with nonstably infinite theories using many-sorted logic. In B. Gramlich, editor, *Proceedings of the Workshop on Frontiers of Combining Systems*, volume 3717 of *Lecture Notes in Computer Science*, pages 48–64. Springer, 2005
- [\[SBDL01\]](#page-270-1) A. Stump, C. W. Barrett, D. L. Dill, and J. R. Levitt. A Decision Procedure for an Extensional Theory of Arrays. In *16th Annual IEEE Symposium on Logic in Computer Science, LICS'01*, pages 29–37. IEEE Computer Society, 2001
	- [\[Sha02\]](#page-270-1) Natarajan Shankar. Little engines of proof. In Lars-Henrik Eriksson and Peter A. Lindsay, editors, *FME 2002: Formal Methods - Getting IT Right, Proceedings of the International Symposium of Formal Methods Europe (Copenhagen, Denmark)*, volume 2391 of *Lecture Notes in Computer Science*, pages 1–20. Springer, July 2002
	- [\[SLB03\]](#page-270-1) Sanjit A. Seshia, Shuvendu K. Lahiri, and Randal E. Bryant. A hybrid SAT-based decision procedure for separation logic with uninterpreted functions. In *Proc. 40th Design Automation Conference*, pages 425–430. ACM Press, 2003
	- [\[SSB02\]](#page-270-1) O. Strichman, S. A. Seshia, and R. E. Bryant. Deciding Separation Formulas with SAT. In E. Brinksma and K. G. Larsen, editors, *14th International Conference on Computer Aided Verification, CAV'02*, volume 2404 of *Lecture Notes in Computer Science*, pages 209–222. Springer, 2002
- [\[TdH08\]](#page-270-1) N. Tillmann and J. de Halleux. Pex-White Box Test Generation for .NET. In B. Beckert and R. Hähnle, editors, *2nd International Conference on Tests and Proofs, TAP'08*, volume 4966 of *Lecture Notes in Computer Science*, pages 134–153. Springer, 2008
- [\[TH96\]](#page-270-1) Cesare Tinelli and Mehdi T. Harandi. A new correctness proof of the Nelson–Oppen combination procedure. In F. Baader and K. U. Schulz, editors, *Frontiers of Combining Systems: Proceedings of the 1st International Workshop (Munich, Germany)*, Applied Logic, pages 103–120. Kluwer Academic Publishers, March 1996
- [\[Tin02\]](#page-270-1) C. Tinelli. A DPLL-based calculus for ground satisfiability modulo theories. In G. Ianni and S. Flesca, editors, *Proceedings of the 8th European Conference on Logics in Artificial Intelligence (Cosenza, Italy)*, volume 2424 of *Lecture Notes in Artificial Intelligence*. Springer, 2002
- [\[TZ05\]](#page-270-1) Cesare Tinelli and Calogero Zarba. Combining nonstably infinite theories. *Journal of Automated Reasoning*, 34(3):209–238, April 2005
- [\[WIGG05\]](#page-270-1) C. Wang, F. Ivancic, M. K. Ganai, and A. Gupta. Deciding Separation Logic Formulae by SAT and Incremental Negative Cycle Elimination. In G. Sutcliffe and A. Voronkov, editors, *12h International Conference on Logic for Programming, Artificial Intelligence and Reasoning, LPAR'05*, volume 3835 of *Lecture Notes in Computer Science*, pages 322–336. Springer, 2005
	- [\[ZM10\]](#page-270-1) Harald Zankl and Aart Middeldorp. Satisfiability of Non-linear (Ir)rational Arithmetic. In Edmund M. Clarke and Andrei Voronkov, editors, *16th International Conference on Logic for Programming, Artificial Intelligence and Reasoning, LPAR'10*, volume 6355 of *Lecture Notes in Computer Science*, pages 481–500. Springer, 2010